**КОМПЛЕКСНАЯ ОЦЕНКА ЭКОЛОГО-ГЕОМЕХАНИЧЕСКИХ ПРОЦЕССОВ ДЛЯ ПРЕДПРИЯТИЙ ГОРНОПРОМЫШЛЕННОГО КОМПЛЕКСА НА ОСНОВЕ МЕТОДОВ АЭРОКОСМИЧЕСКОГО ЗОНДИРОВАНИЯ**

*Потапов В.П., д.т.н, профессор, Шокин Ю.И. академик РАН*

**Федеральный исследовательский центр информационных и вычислительных технологий (Кемерово, Новосибирск)**

**ПОСВЯЩАЕТСЯ ПАМЯТИ ЗАМЕЧАТЕЛЬНОГО УЧЕНОГО И ЧЕЛОВЕКА**

**ГЕННАДИЯ МИХАЙЛОВИЧА РУЖНИКОВА-НАШЕГО ДРУГА И ТОВАРИЩА**

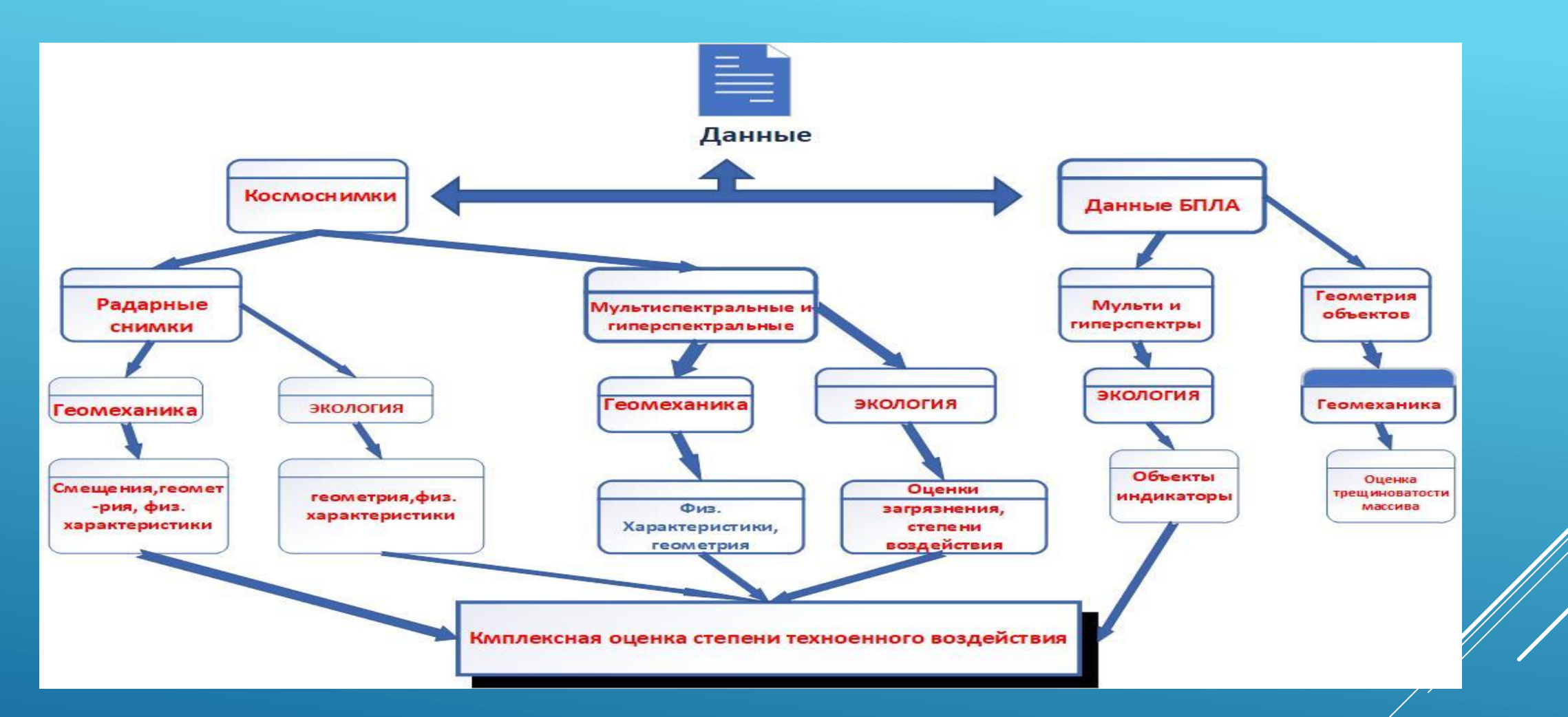

### **ОБЩАЯ КОНЦЕПТУАЛЬНАЯ СХЕМА ИССЛЕДОВАНИЙ**

### **РАЗРАБОТАННЫЙ ПРОГРАММНО-АППАРАТНЫЙ КОМПЛЕКС ДЛЯ АНАЛИЗА КОСМОСНИМКОВ НА ОСНОВЕ МИНИ-КЛАСТЕРА**

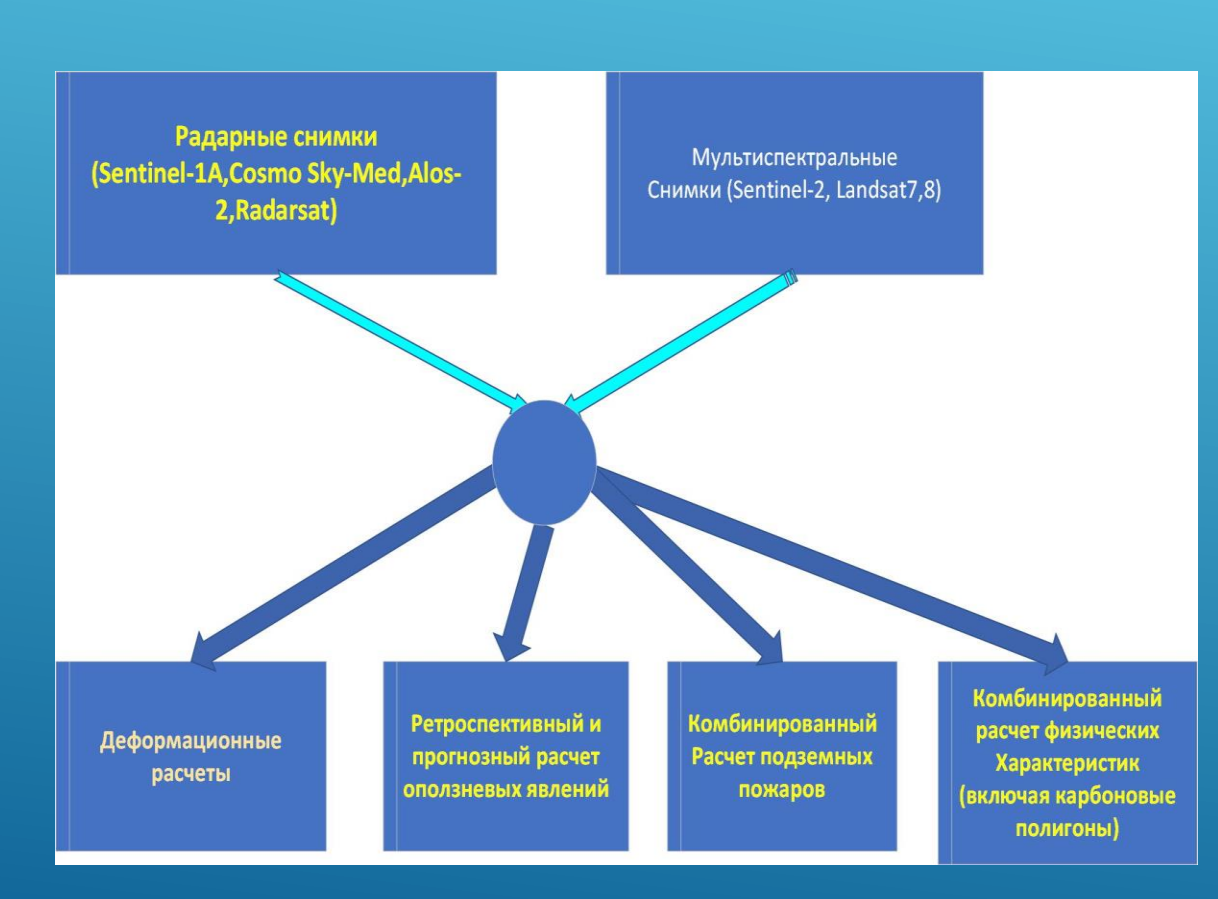

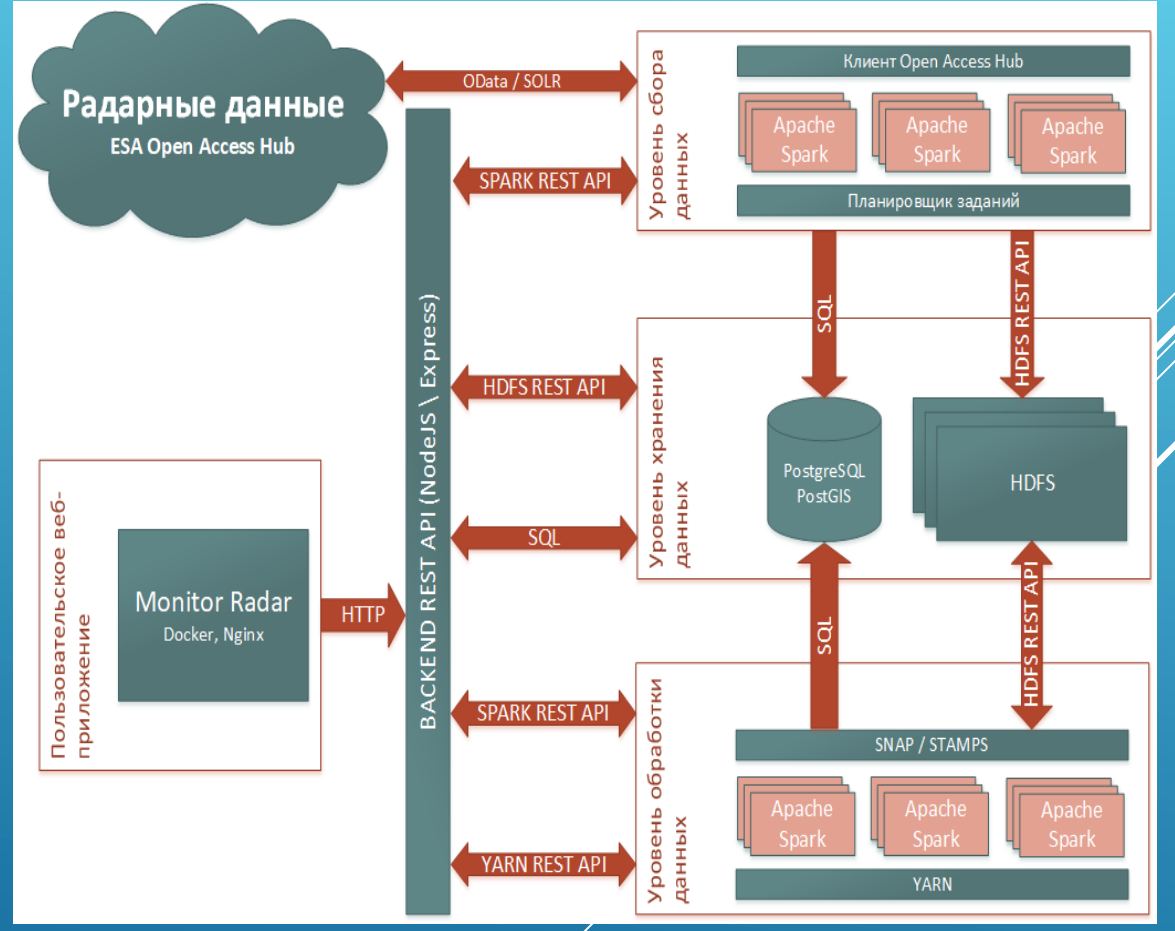

# **ОБЩИЙ ВИД ГРАФИЧЕСКОГО ИНТЕРФЕЙСА WEB ПРИЛОЖЕНИЯ**

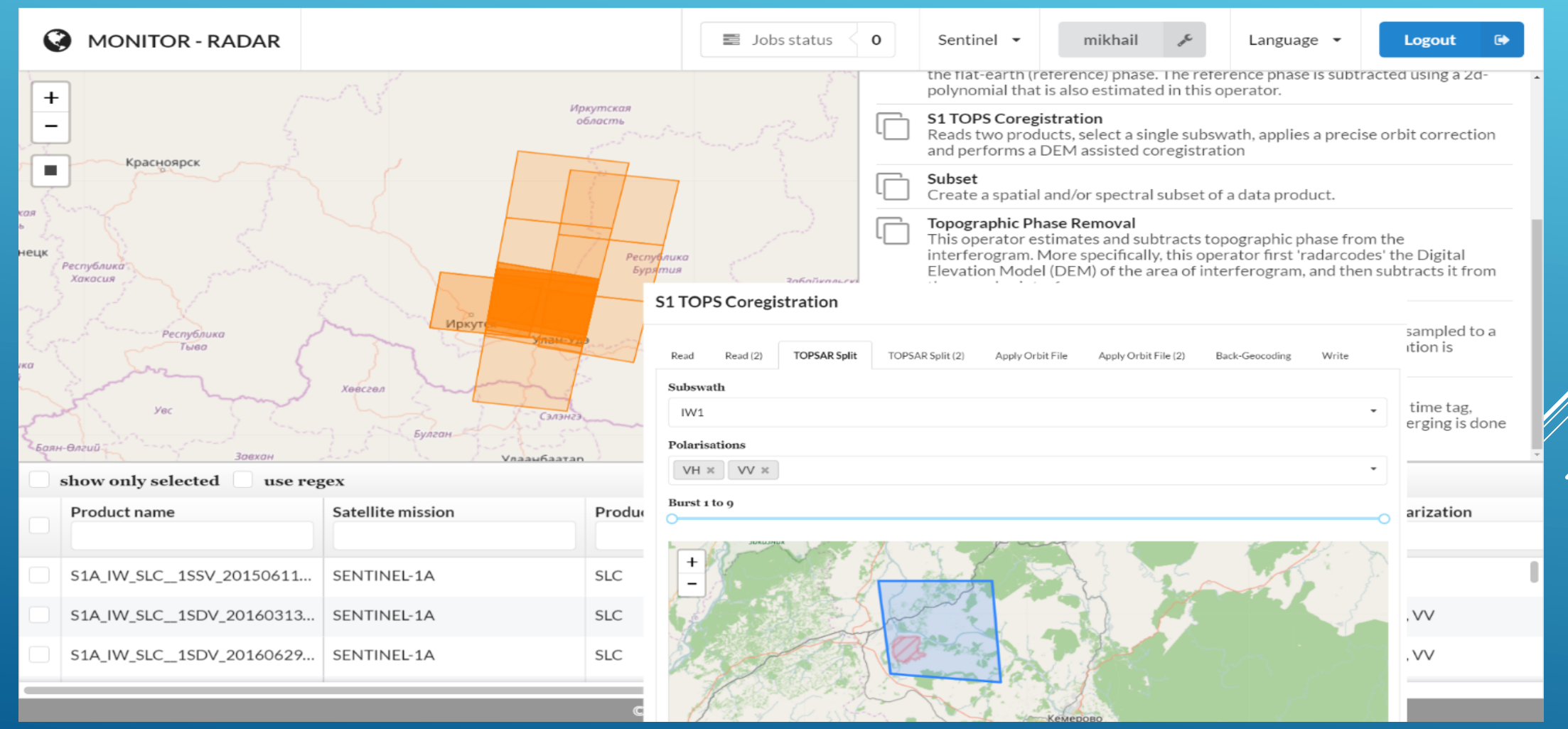

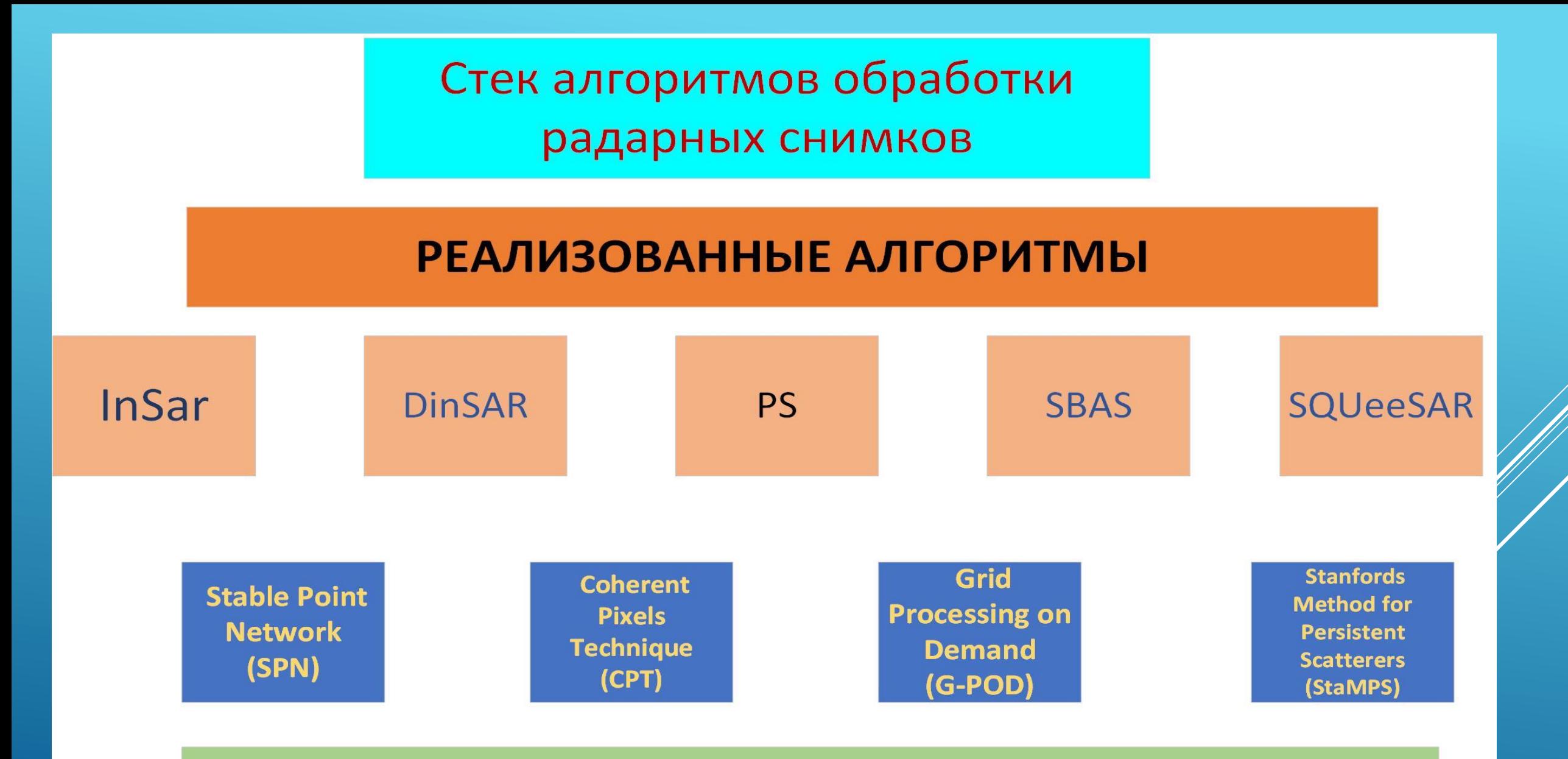

ПЕРСПЕКТИВНЫЕ АЛГОРИТМЫ

### **РЕАЛИЗОВАННЫЕ ЗАДАЧИ ПО ОПРЕДЕЛЕНИЮ ХАРАКТЕРИСТИК ГЕОДИНАМИЧЕСКИХ И ЭКОЛОГИЧЕСКИХ ПРОЦЕССОВ**

- 1. **Оценки смещений в районах с высокими техногенными нагрузками**
- **2. Определение и реконструкция параметров оползневых явлений**
- **3. Оценка параметров влажности и ее динамики для различных (социально-природно-техногенных ) СПТ комплексов.**
- **4 . Создание атласов геодинамики городов**
- **5.Оценка динамики и прогнозирование зон подземных пожаров**
- **6. Определение зон устойчивости бортов при открытой разработке полезных ископаемых??**
- **7. Оценка динамики и изменения состава техногенных отходов???**
- **8. Определение зон интенсивного выделения парниковых газов(карбоновые полигоны) !!!???**

### *КОМПЛЕКСНАЯ ЦИФРОВАЯ СИСТЕМА "CЕЙСМИКА И ГЕОДИНАМИКА ГОРОДОВ, ТЕХНОГЕННЫХ ОБЪЕКТОВ СТРАНЫ" НА ОСНОВЕ МЕТОДОВ РАДАРНОЙ ИНТЕРФЕРОМЕТРИИ. (ГГ. ПРОКОПЬЕВСК,КЕМЕРОВО)*

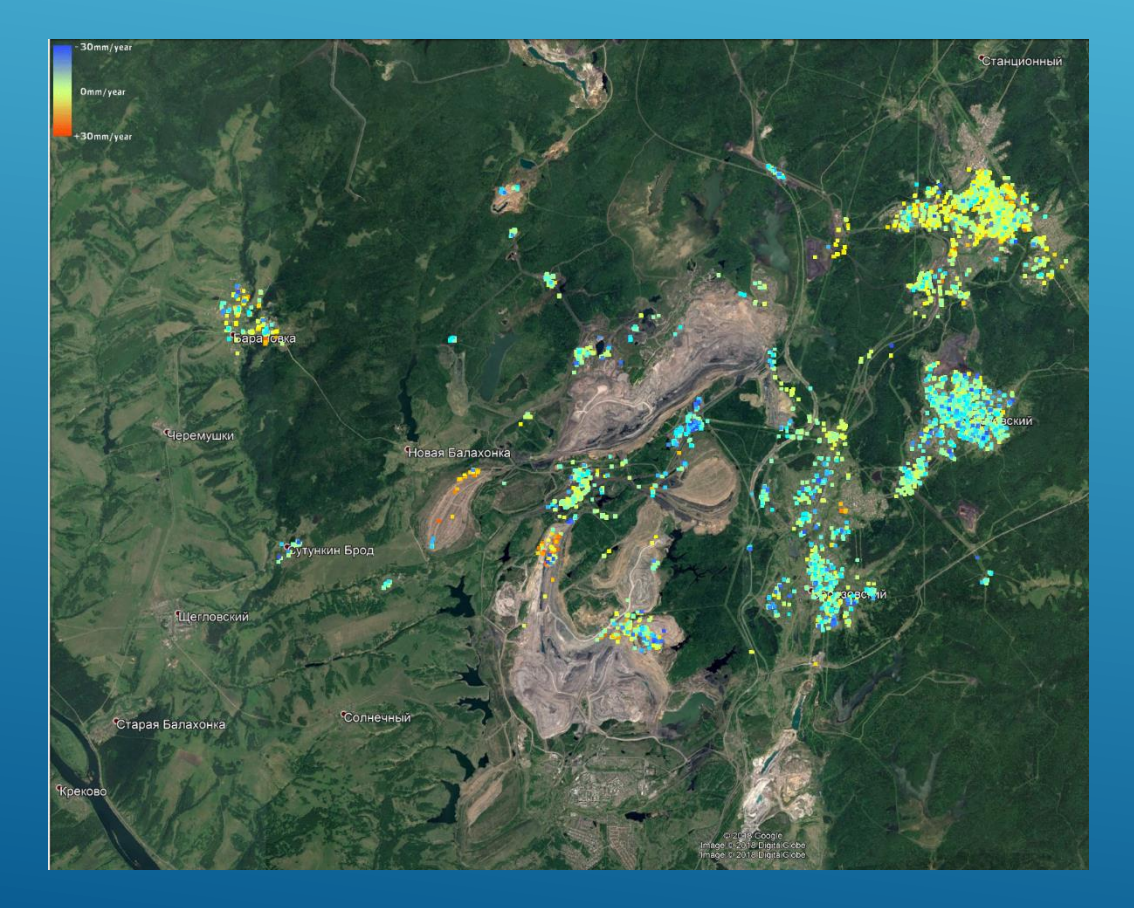

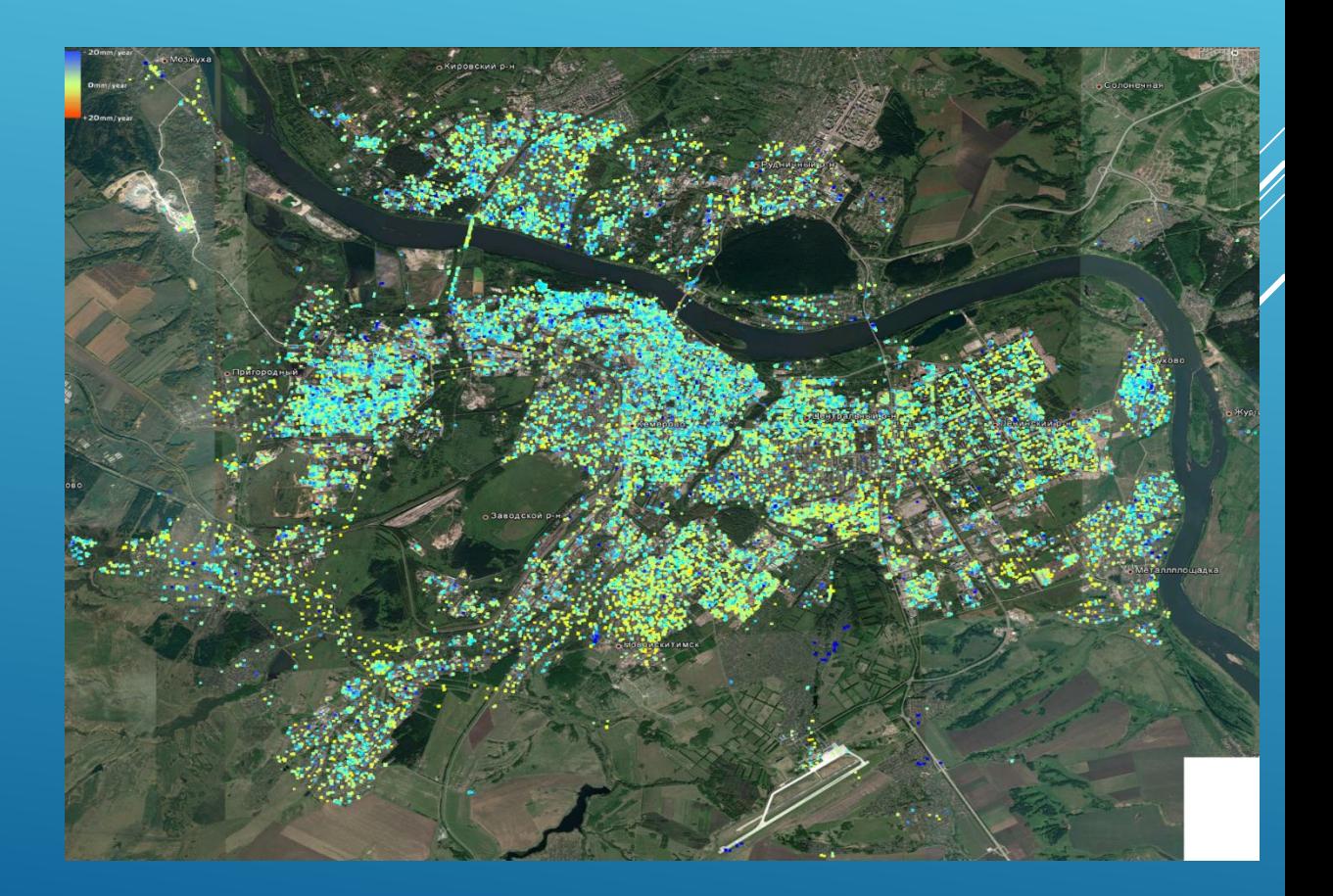

# РАСЧЕТ СМЕЩЕНИЙ В РАЙОНЕ **АВАРИЙНЫХ БАКОВ НОРИЛЬСК**

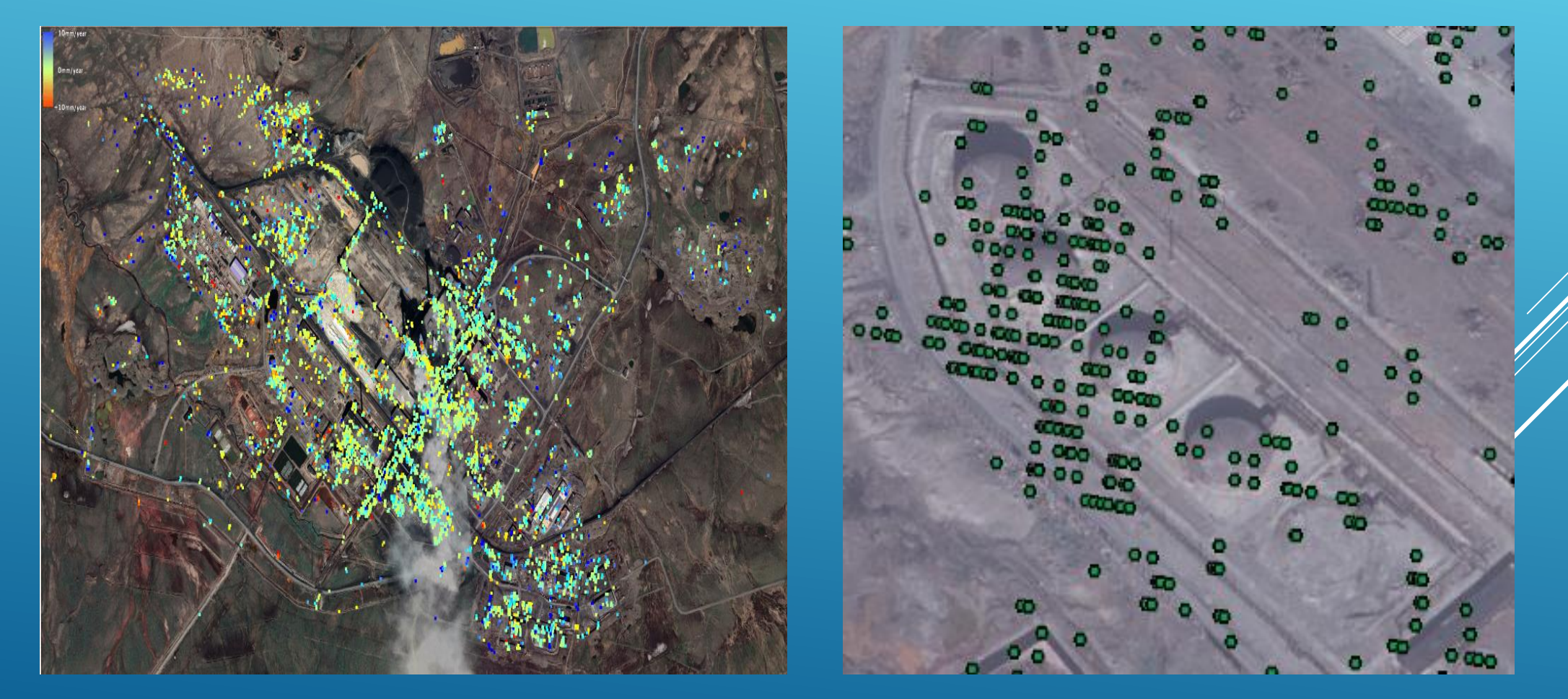

# АНАЛИЗ СМЕЩЕНИЙ АВАРИЙНОГО БАКА ЗА 2019-2020 Г.Г

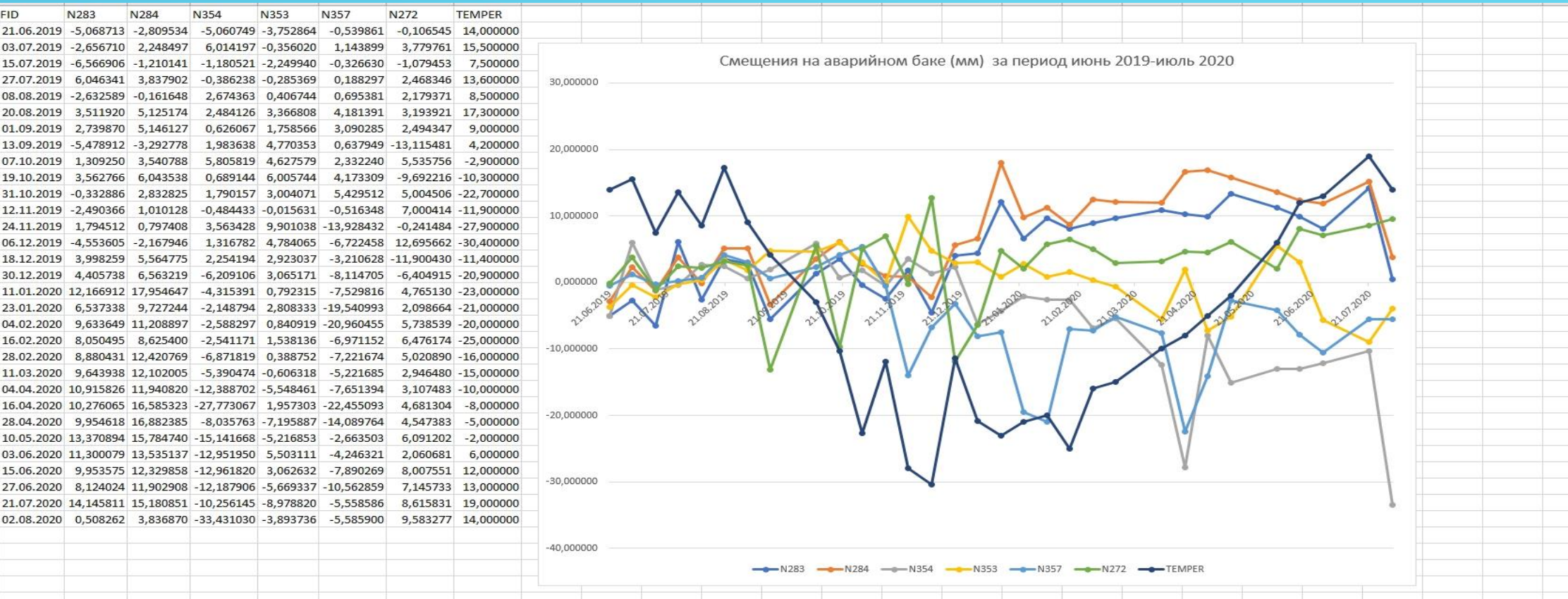

### **Река Ускат – наиболее загрязненный приток р. Томь**

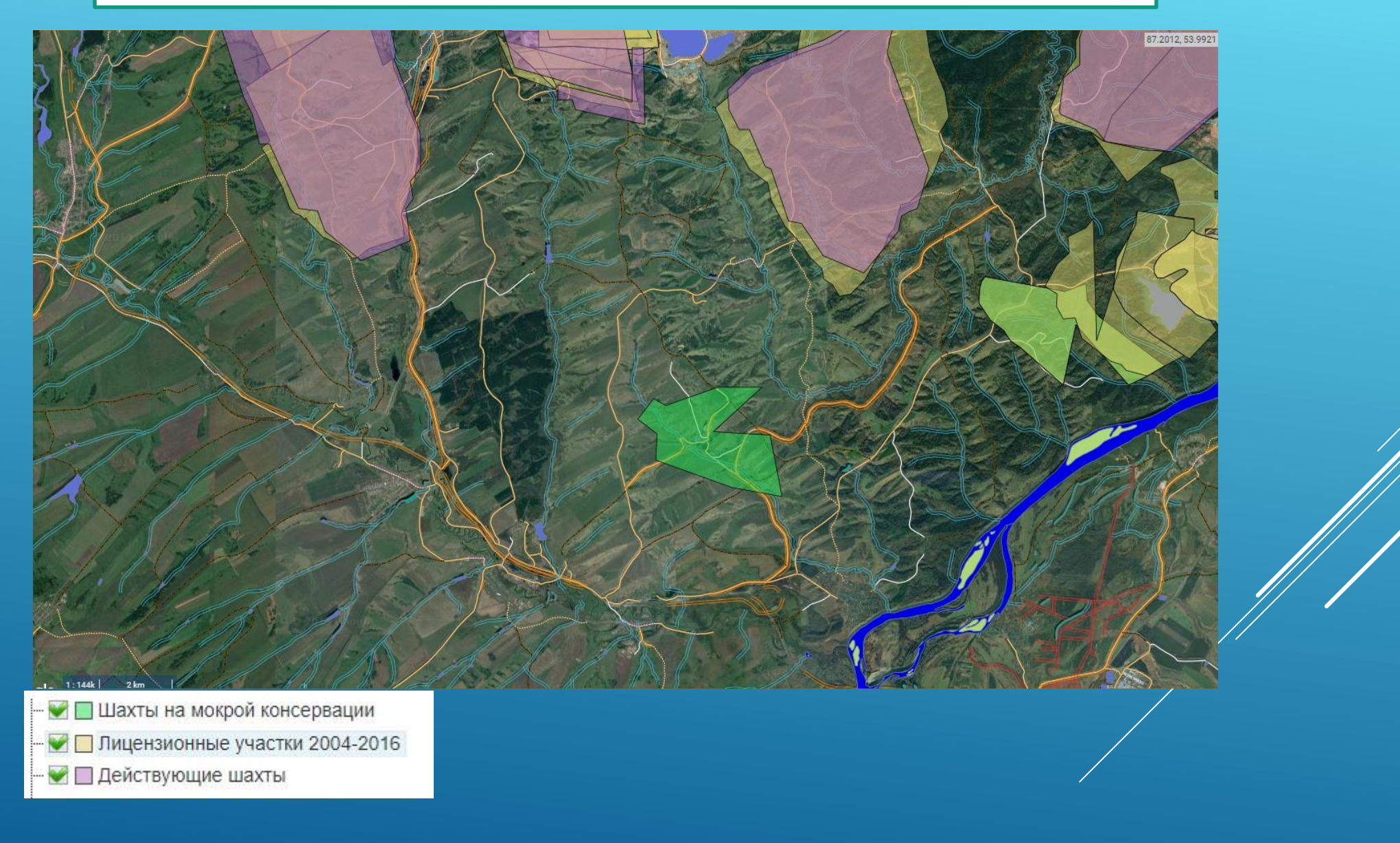

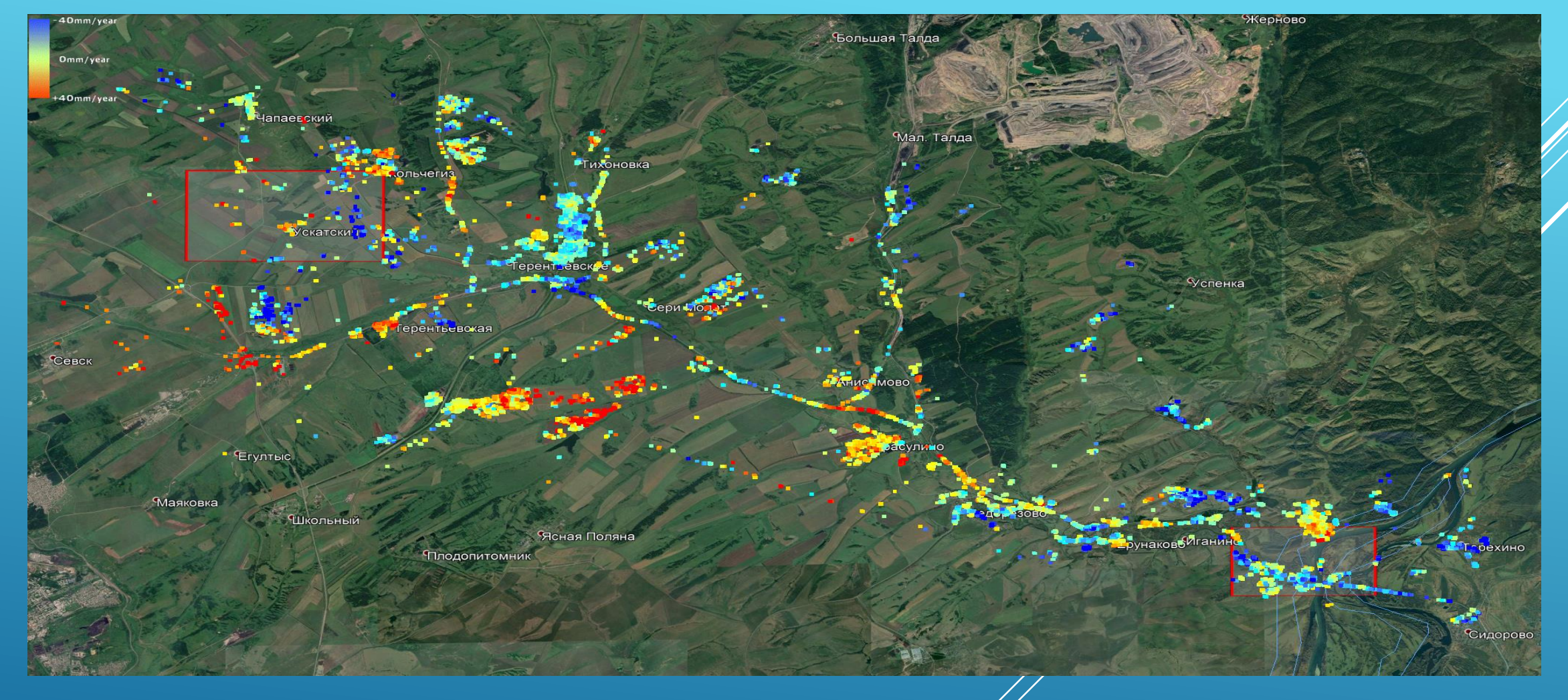

**Анализ смещений для угледобывающих предприятий в районе р. Ускат**

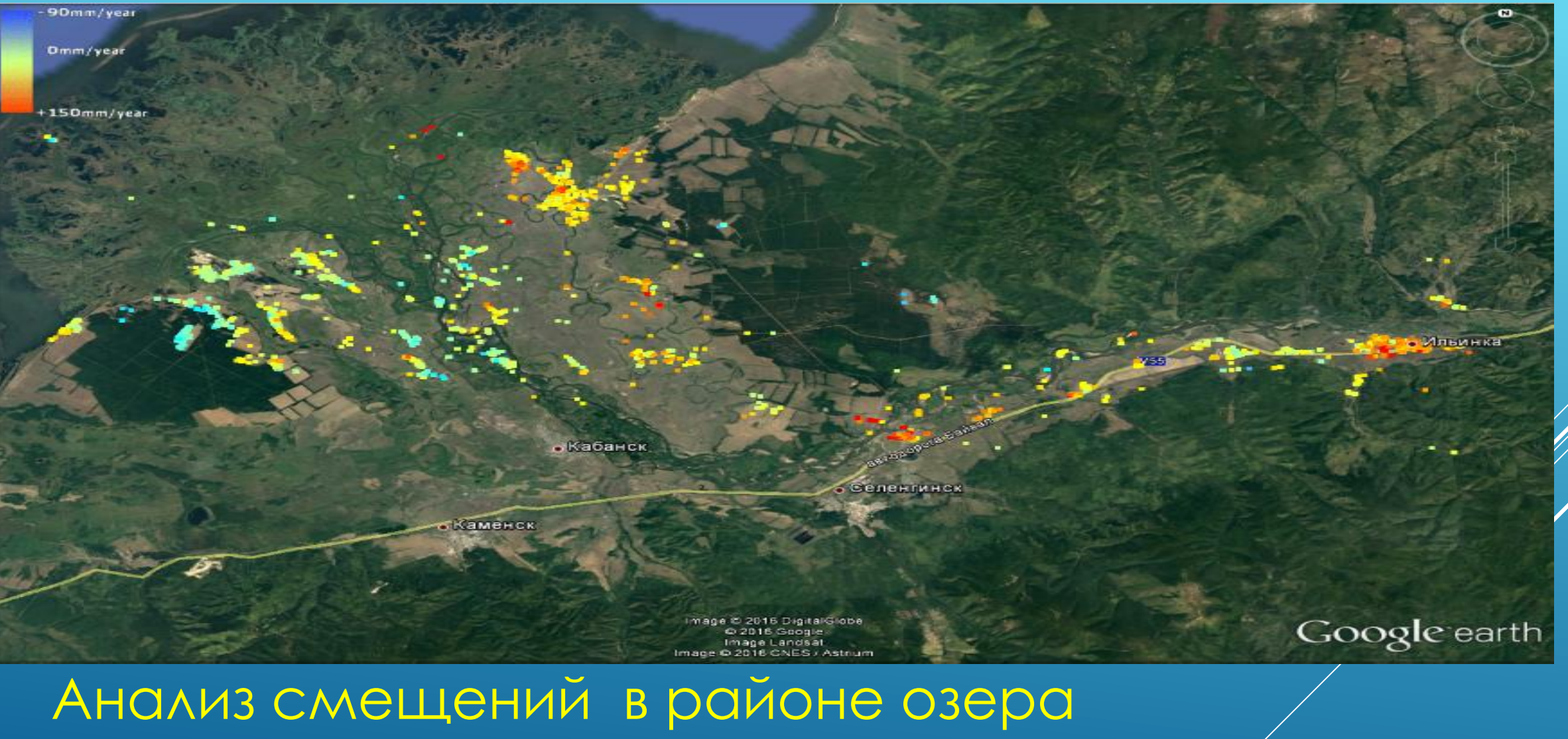

Байкал за 2018-2019 г.г

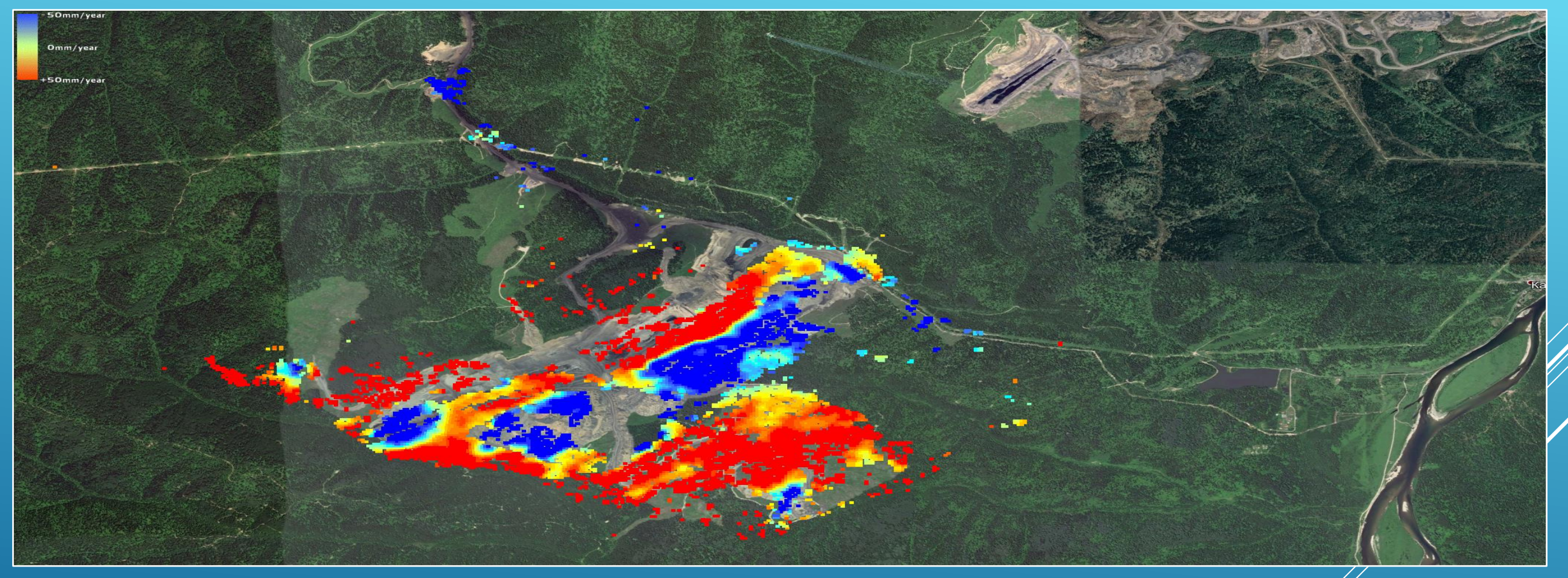

РАСЧЕТ ОПОЛЗНЯ МАЙ-ИЮНЬ 2019 Р-3 КИЙЗАКСКИЙ

13

### 3D модель разреза **ДДЗ карты до и после оползня Voxel карта смещений**

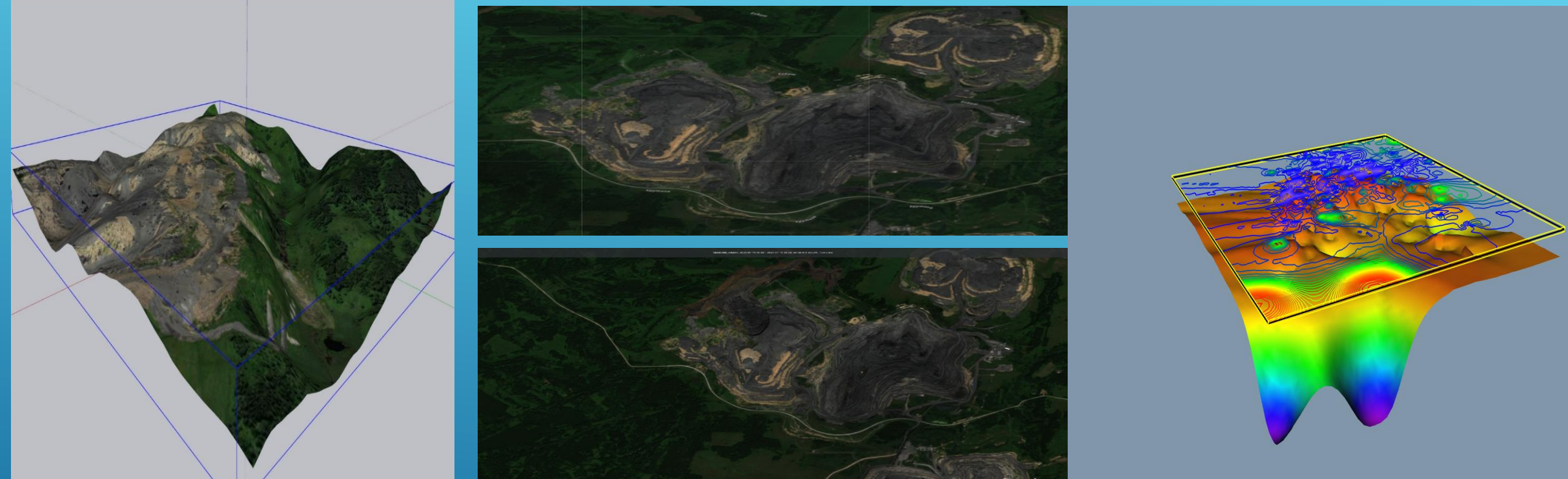

### РАСЧЕТЫ ДЛЯ ОПОЛЗНЯ УГОЛЬНОГО РАЗРЕЗА КОЛЫВАНСКИЙ (НОВОСИБИРСКАЯ ОБЛАСТЬ-2020 ГОД)

# **РАСЧЕТЫ ДИНАМИКИ ОПОЛЗНЕЙ ДЛЯ РЖД**

#### **Расчетные (отфильтрованные)точки пикетов**

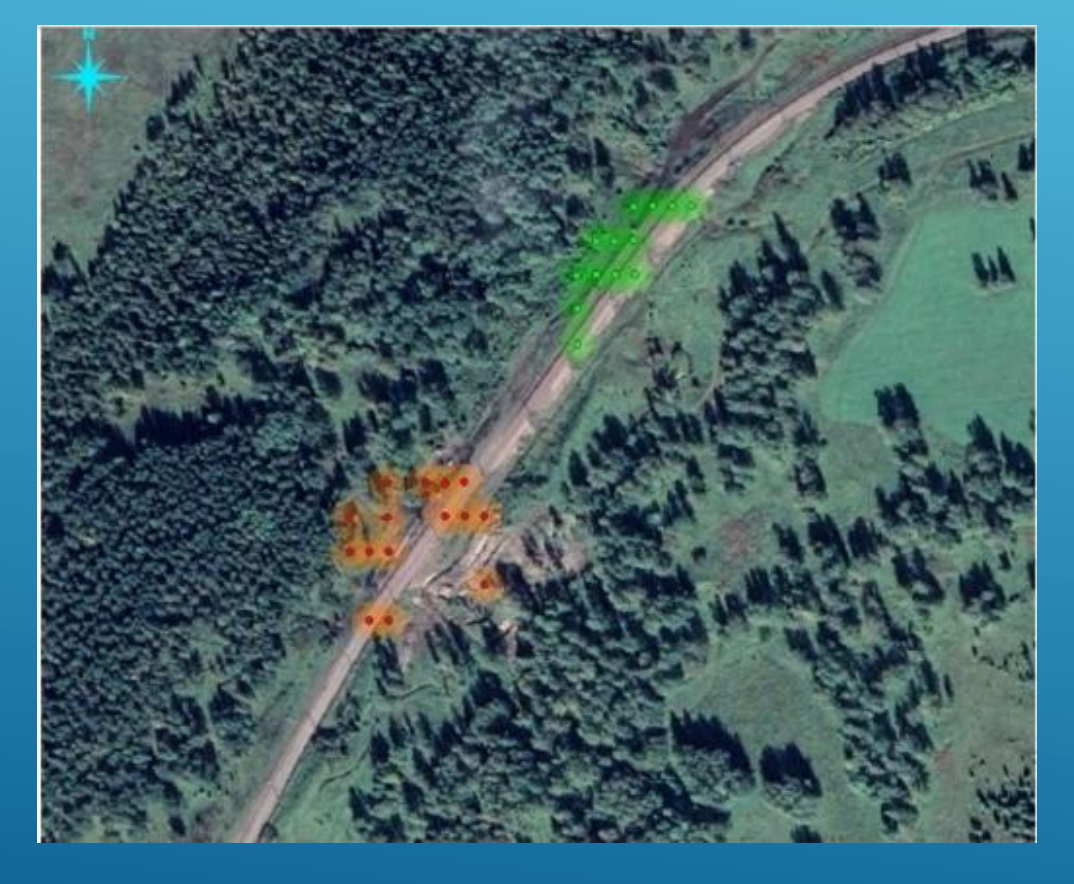

#### **Динамика смещений для пикетов 8 и 10**

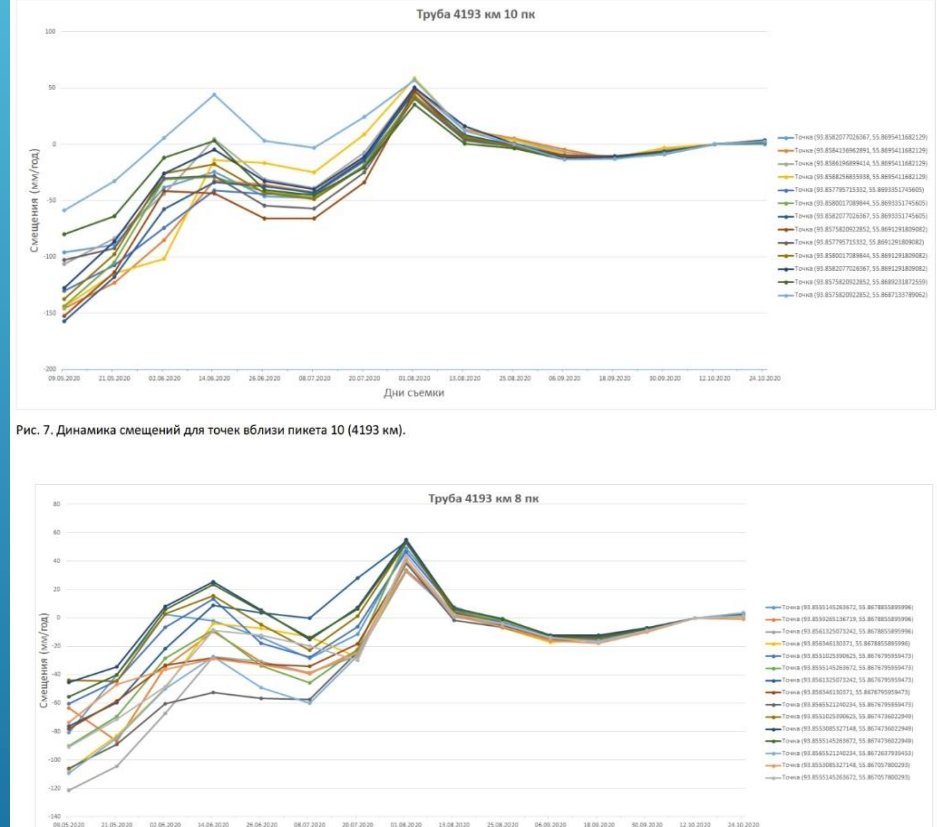

20.07.2020 01.08.2020 Дни съемки

### АЛГОРИТМ К ОЦЕНКЕ ЗОН ОПОЛЗНЕЙ НА ОСНОВЕ ТЕХНОЛОГИИ РАДАРНОЙ ИНТЕРФЕРОМЕТРИИ

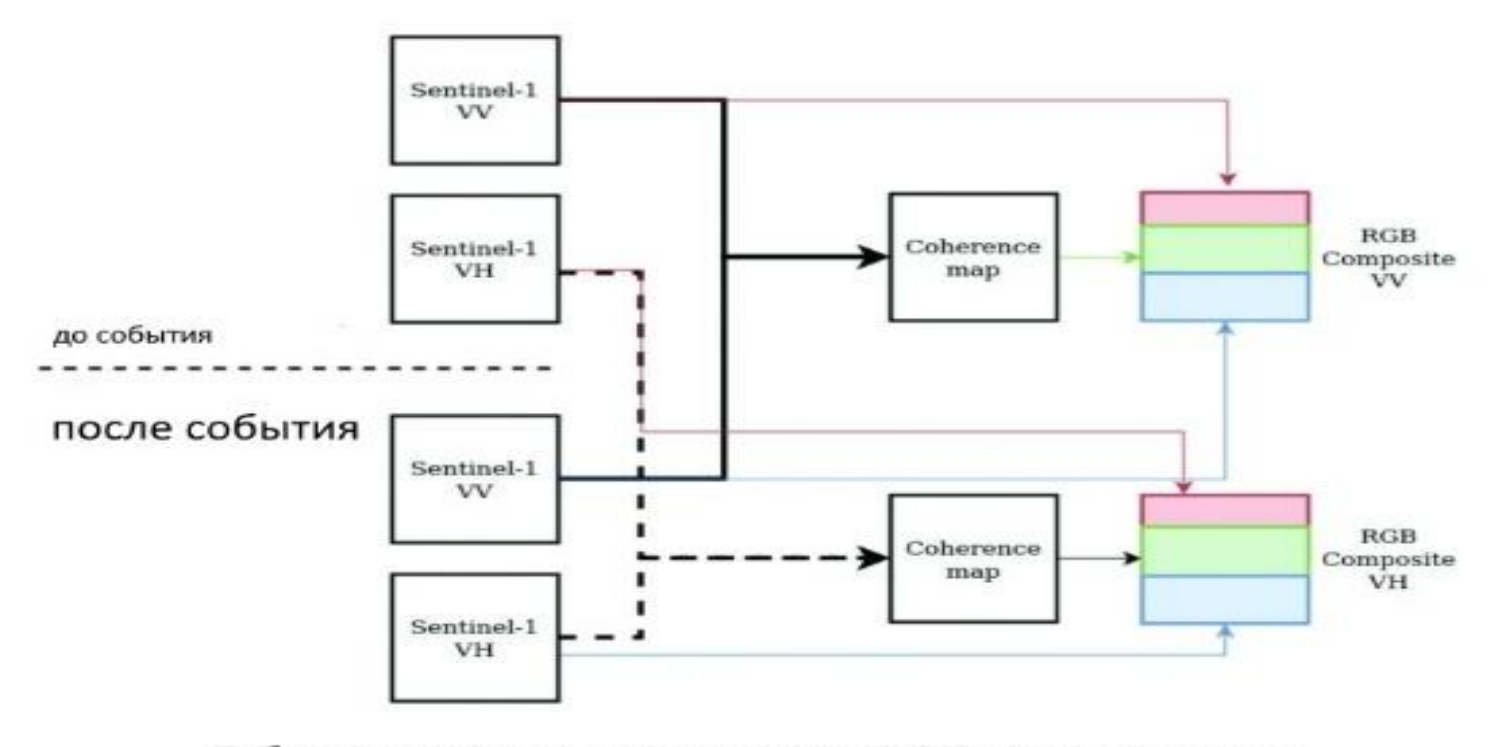

Общая схема создания RGB композита

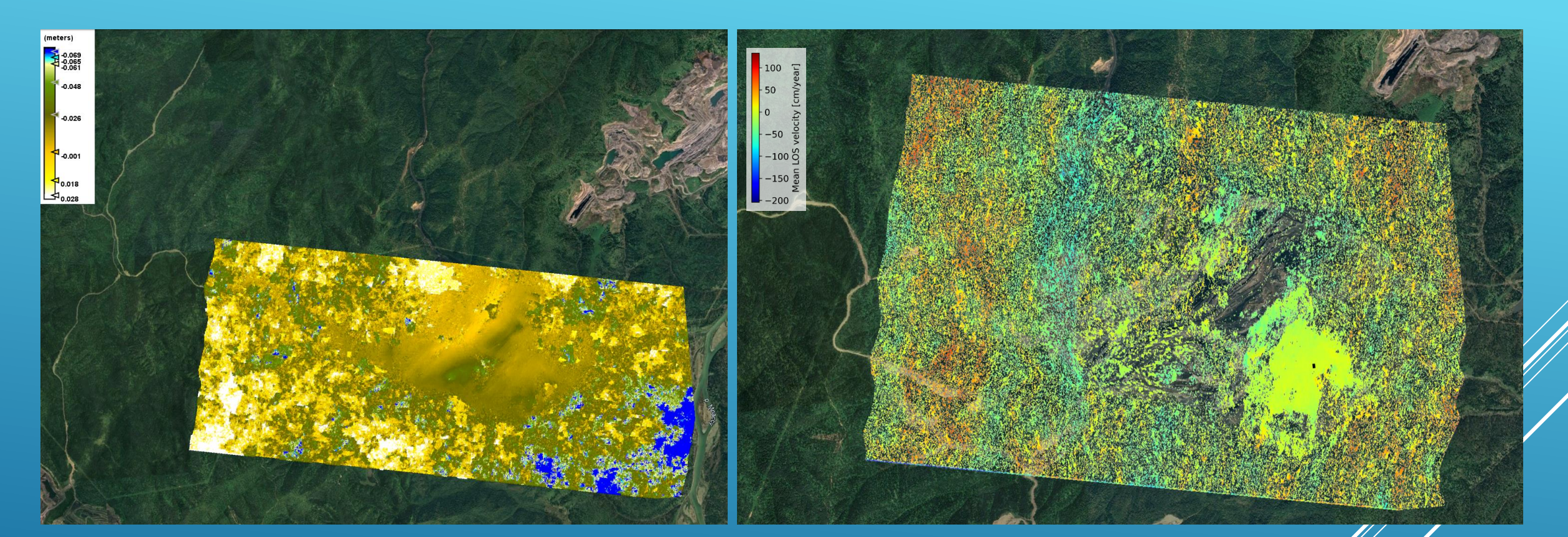

**Карта вертикальных смещений, разрез Кийзасский, 30 мая 2019-11 июня 2019, метод DInSAR, используемое ПО - SNAP**

**Карта средних скоростей изменения вертикальных смещений, разрез Кийзасский, 30 мая 2019-11 июня 2019, метод SBAS, используемое ПО – SNAP, MintPy (в составе Dockerконтейнеров)**

#### **ПРИМЕРЫ ОБРАБОТКИ СПУТНИКОВЫХ РАДАРНЫХ ДАННЫХ, С ИСПОЛЬЗОВАНИЕМ ОТКРЫТОГО ПО**

#### Используемые образы

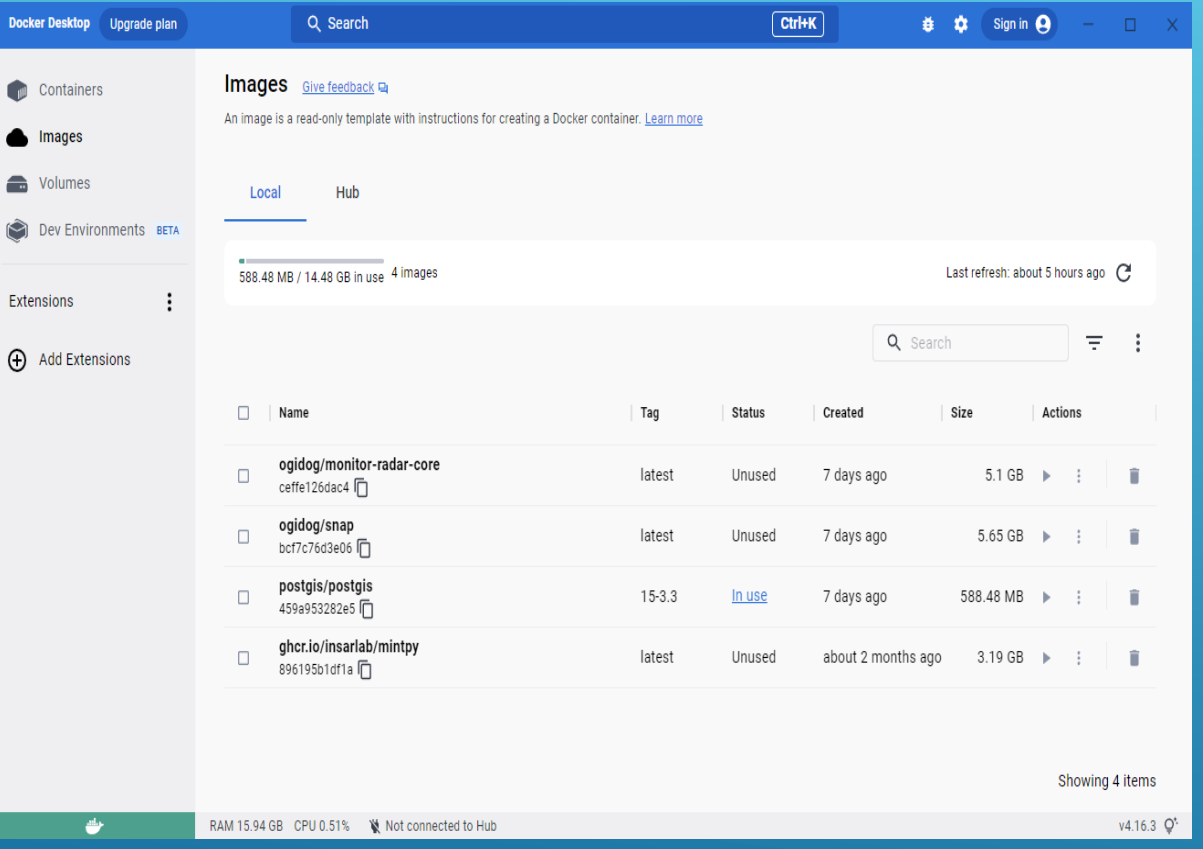

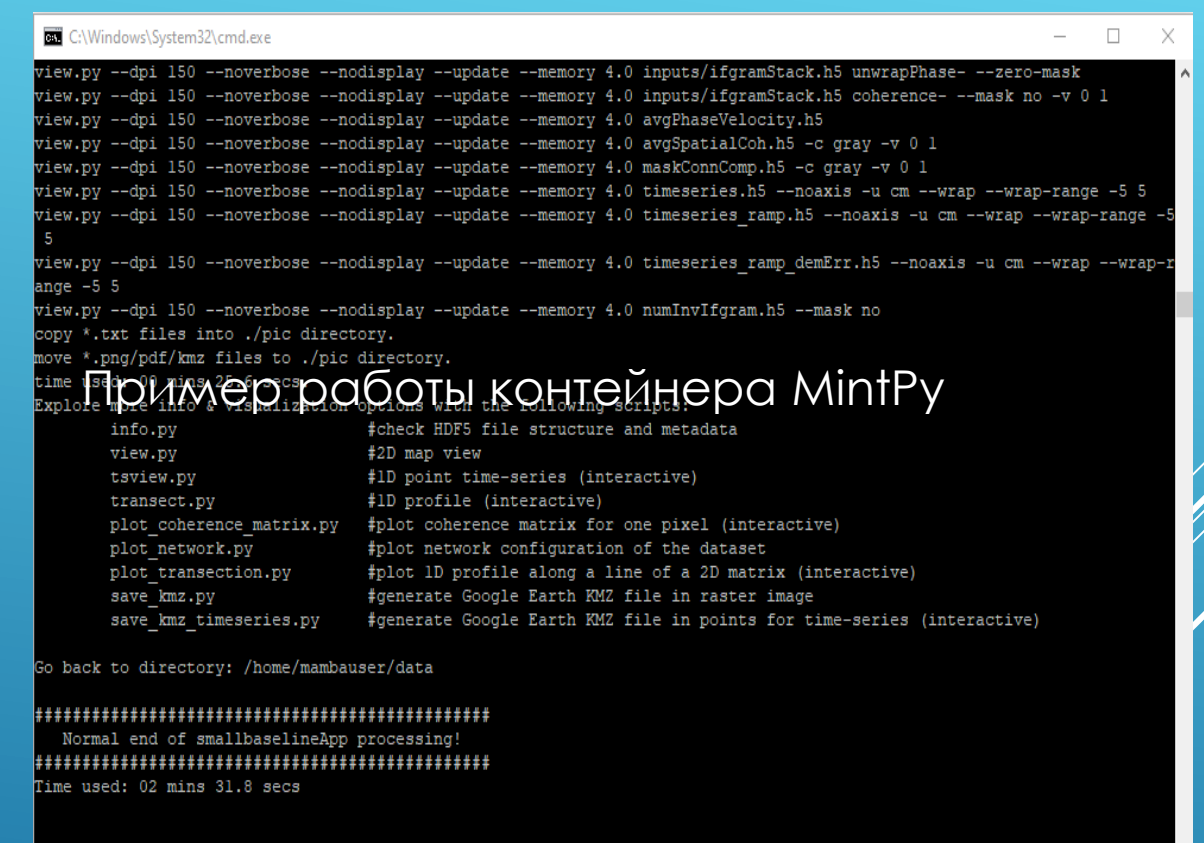

-w /home/mambauser/data -v F:\Raschet\mintp

\script>docker run --rm --user=root

РАЗРАБАТЫВАЕМЫЙ ПОДХОД К КОМПЛЕКСНОЙ ОБРАБОТКЕ СПУТНИКОВЫХ ДАННЫХ С ИСПОЛЬЗОВАНИЕМ DOCKER-КОНТЕЙНЕРОВ

# **ПОДЗЕМНЫЕ ПОЖАРЫ УГОЛЬНЫХ ШАХТ. КУЗБАСС. Г. ПРОКОПЬЕВСК**

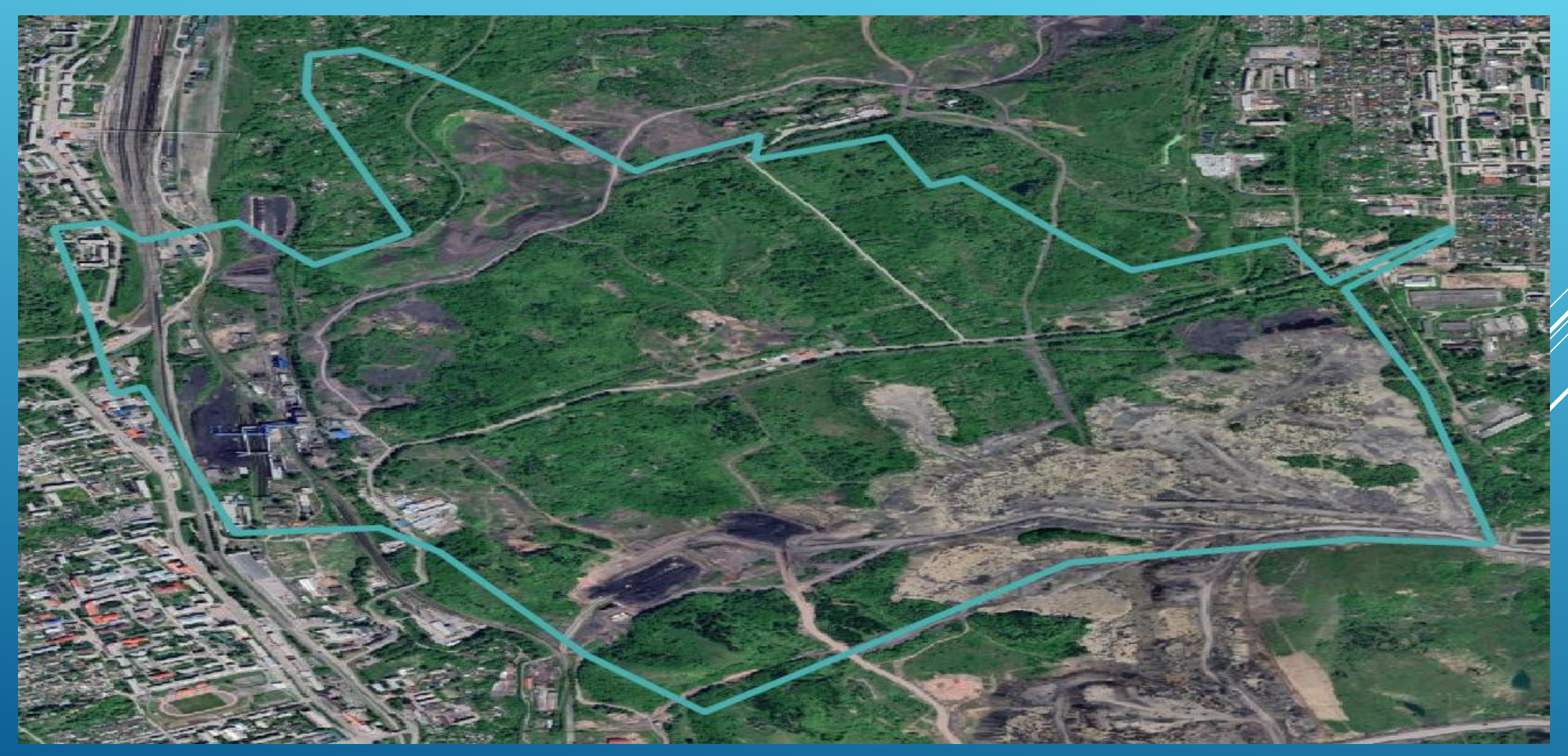

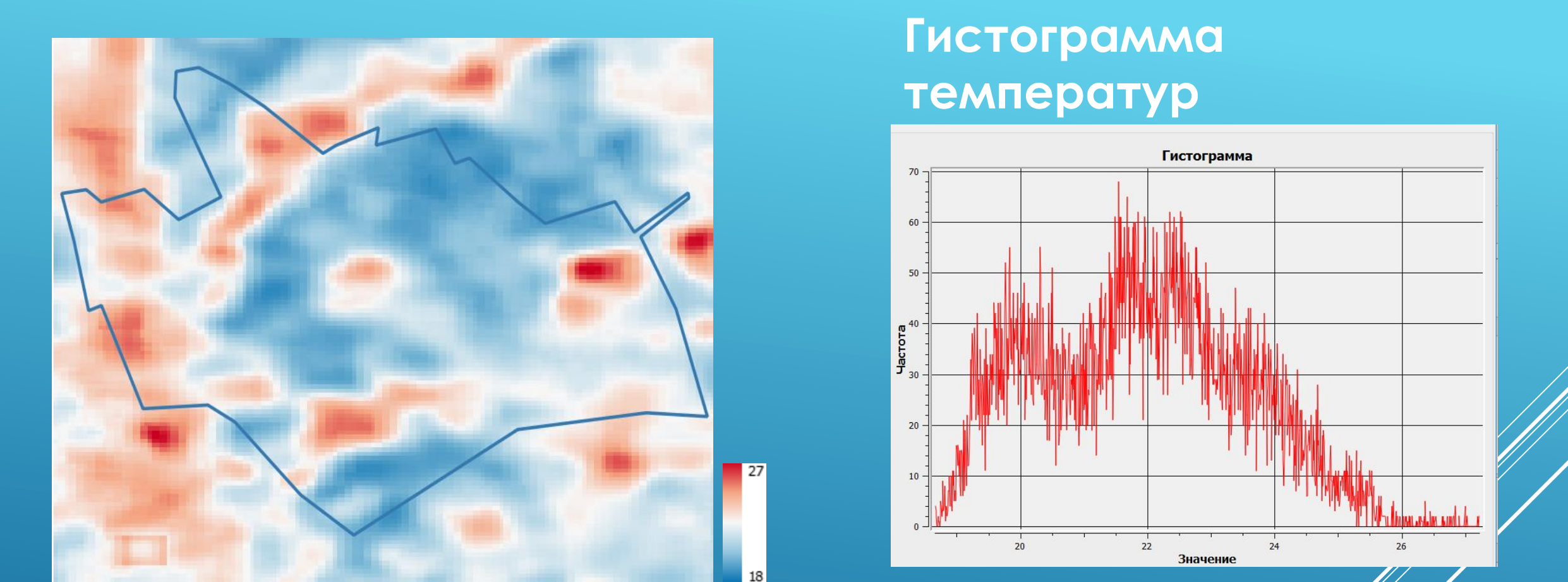

### ТЕМПЕРАТУРНАЯ КАРТА СРЕДНИХ ЗНАЧЕНИЙ LST ПО Ш. **КОКСОВАЯ ЗА 2015-2020ГГ**

### **КАРТА ТЕРМАЛЬНЫХ АНОМАЛИЙ В РАЙОНЕ Ш. КОКСОВАЯ**

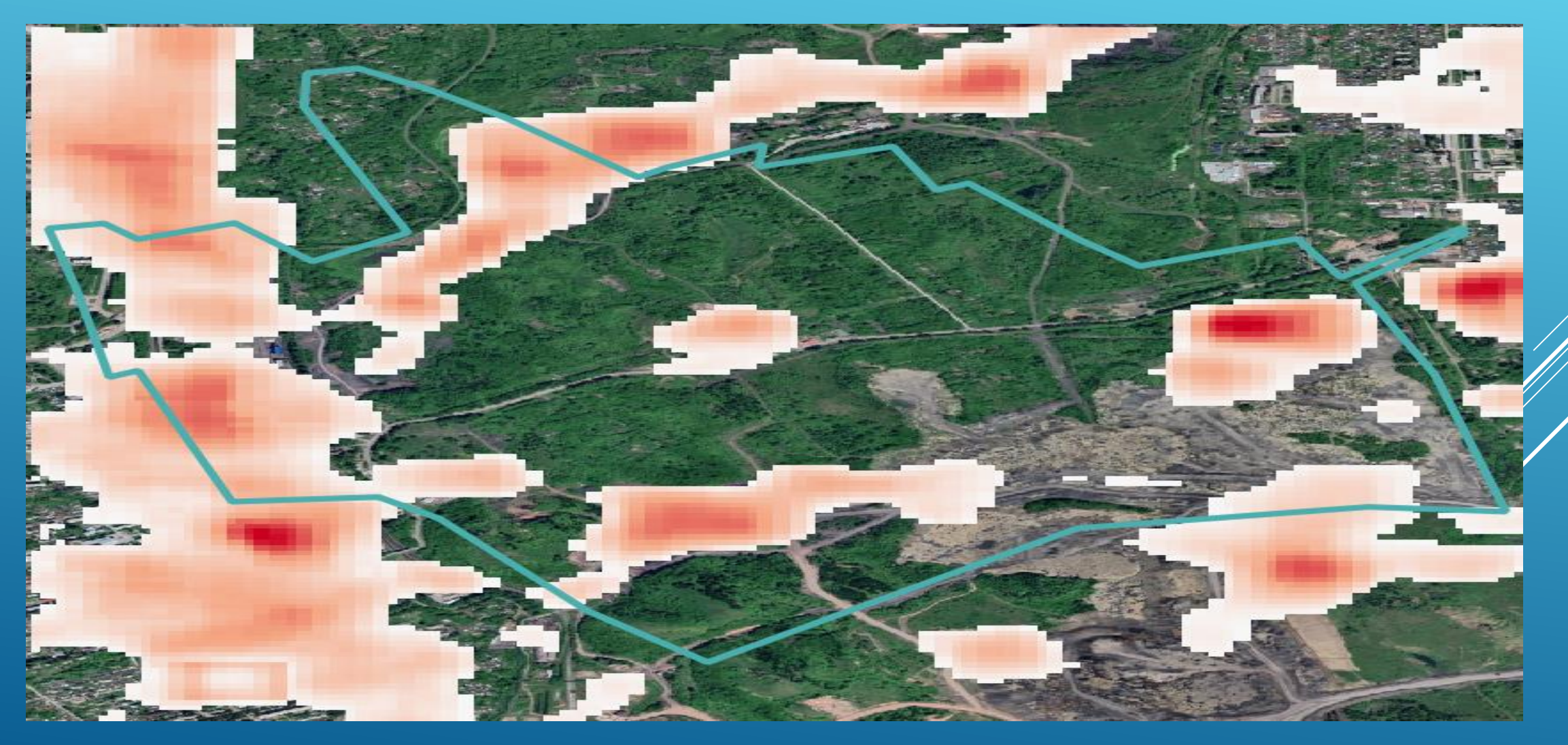

### ДИНАМИКА ТЕМПЕРАТУРНЫХ ПОЛЕЙ **2015-2017 гг. 2018-2020 гг**

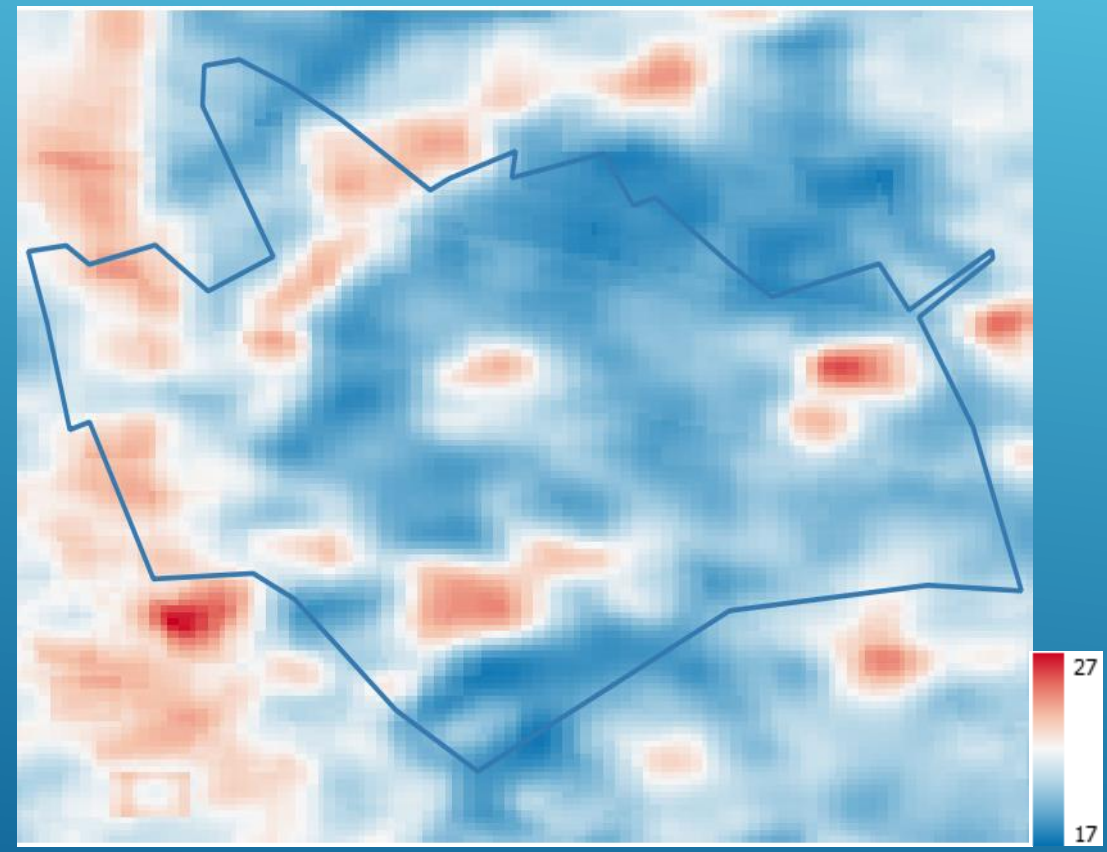

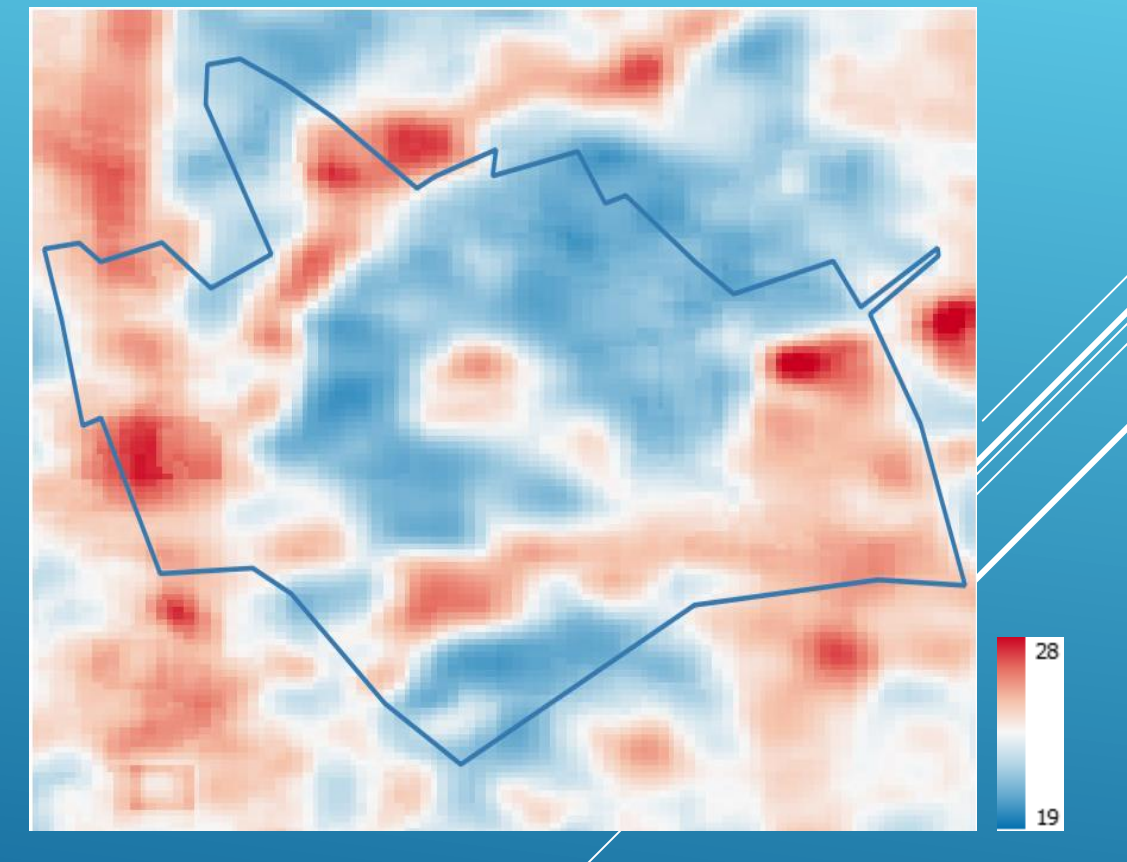

### **Смещения мм.**

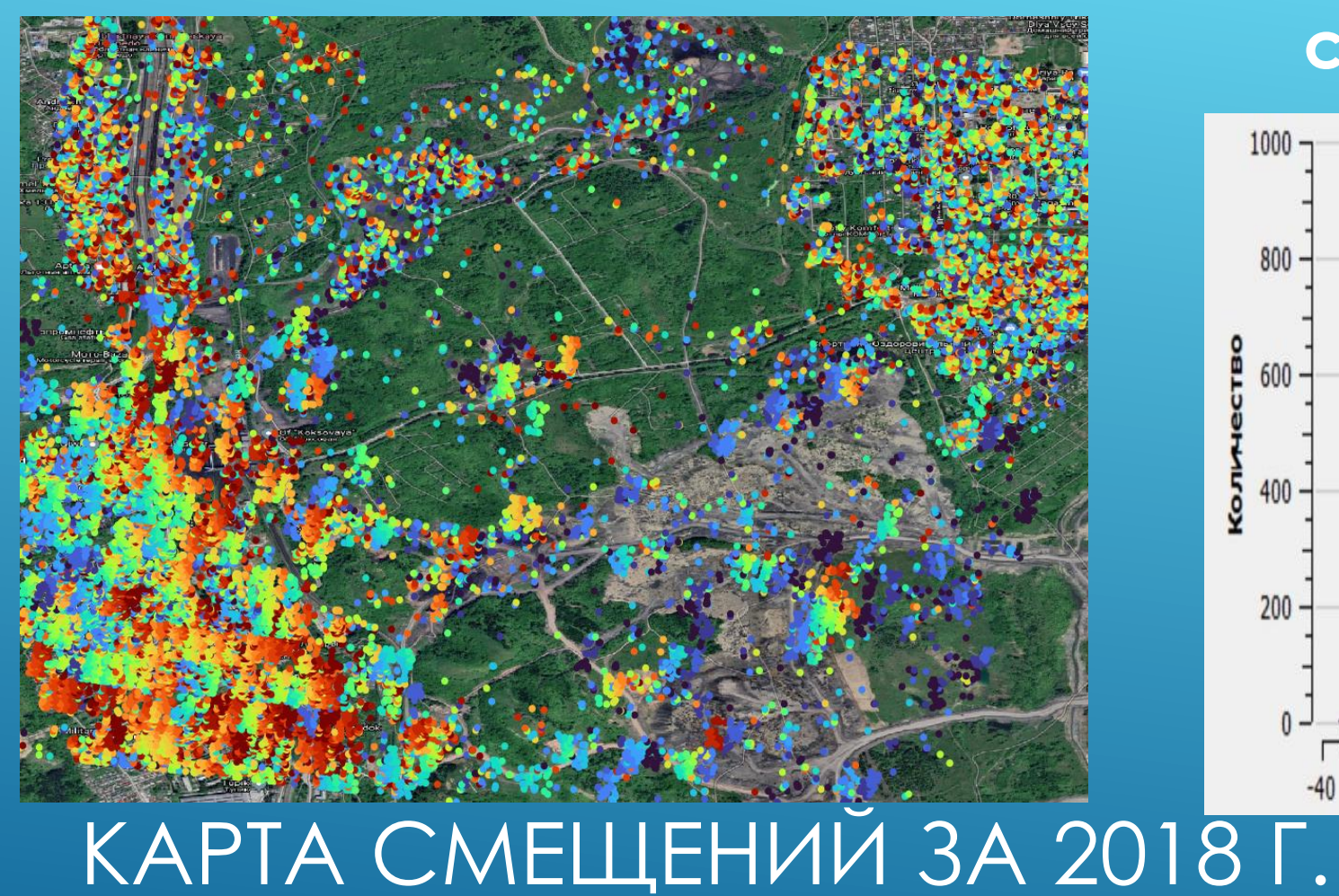

### **Гистограмма смещений**

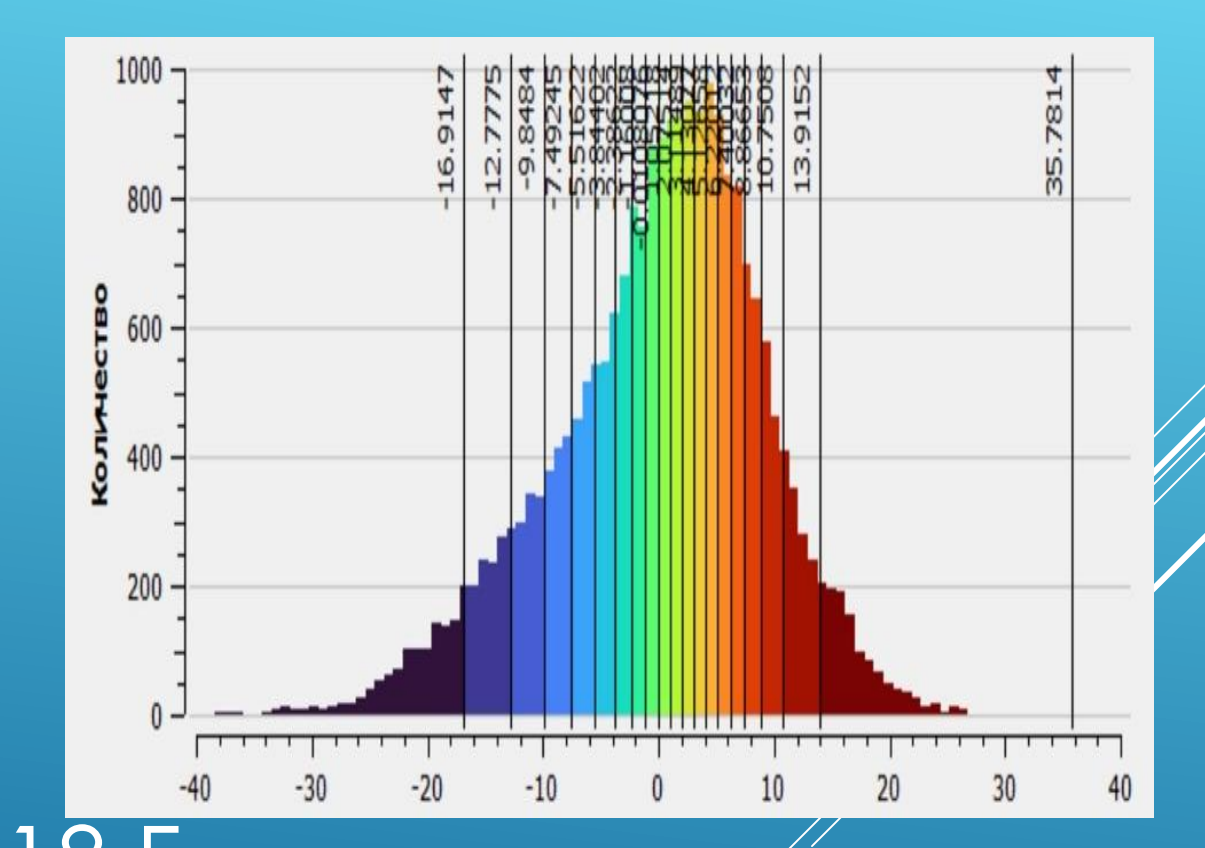

# **Смещения мм. Гистограмма смещений**

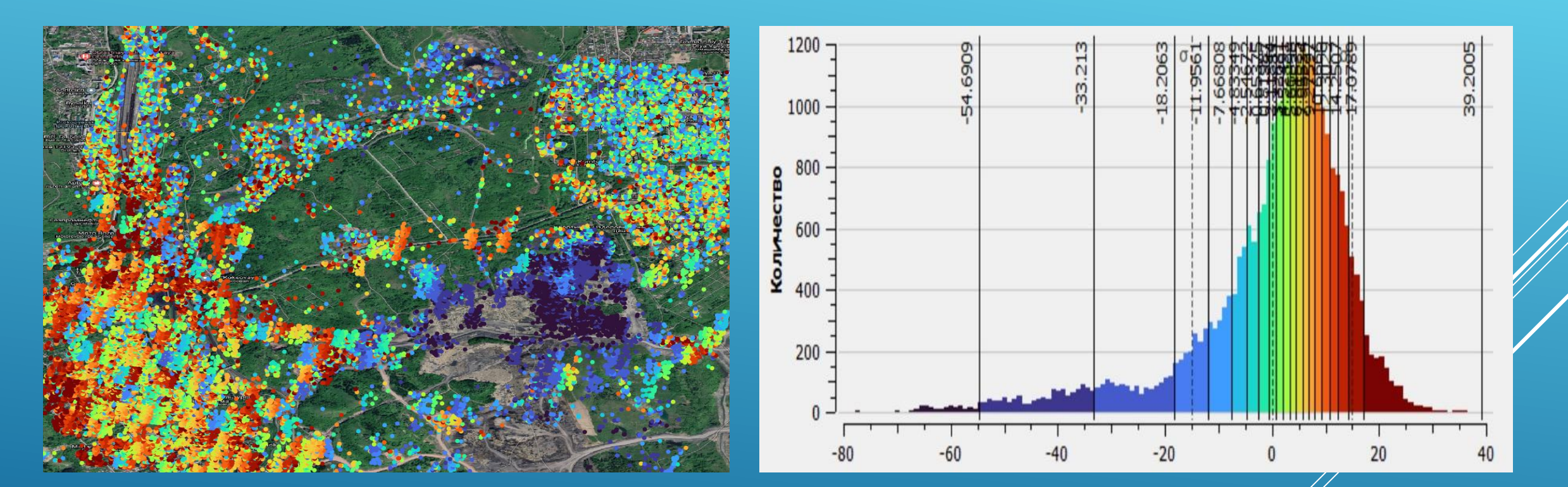

# **КАРТА СМЕЩЕНИЙ ЗА 2020 Г.**

### **КОМБИНИРОВАННЫЕ КАРТЫ 2020 Г**

### **Смещения и температура Hot spots и температура**

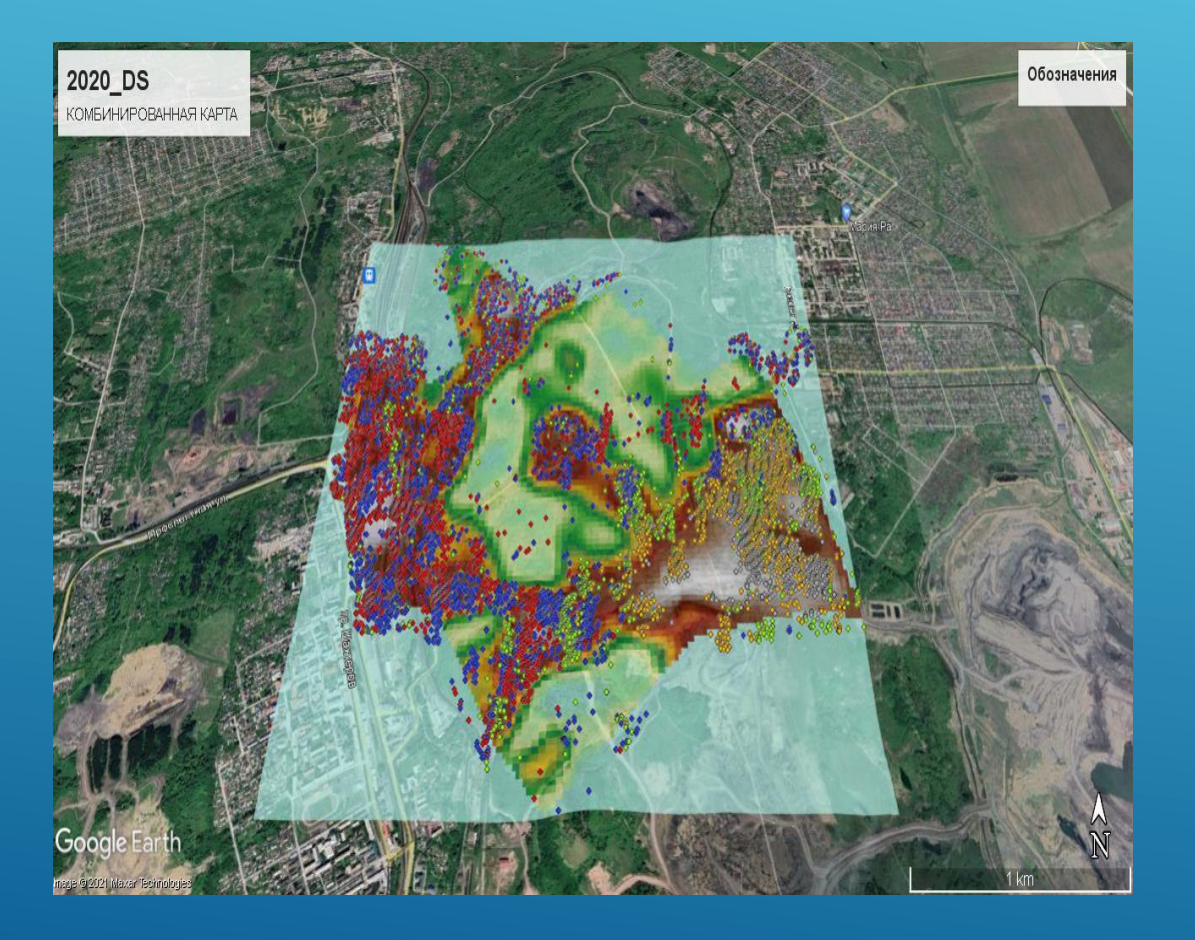

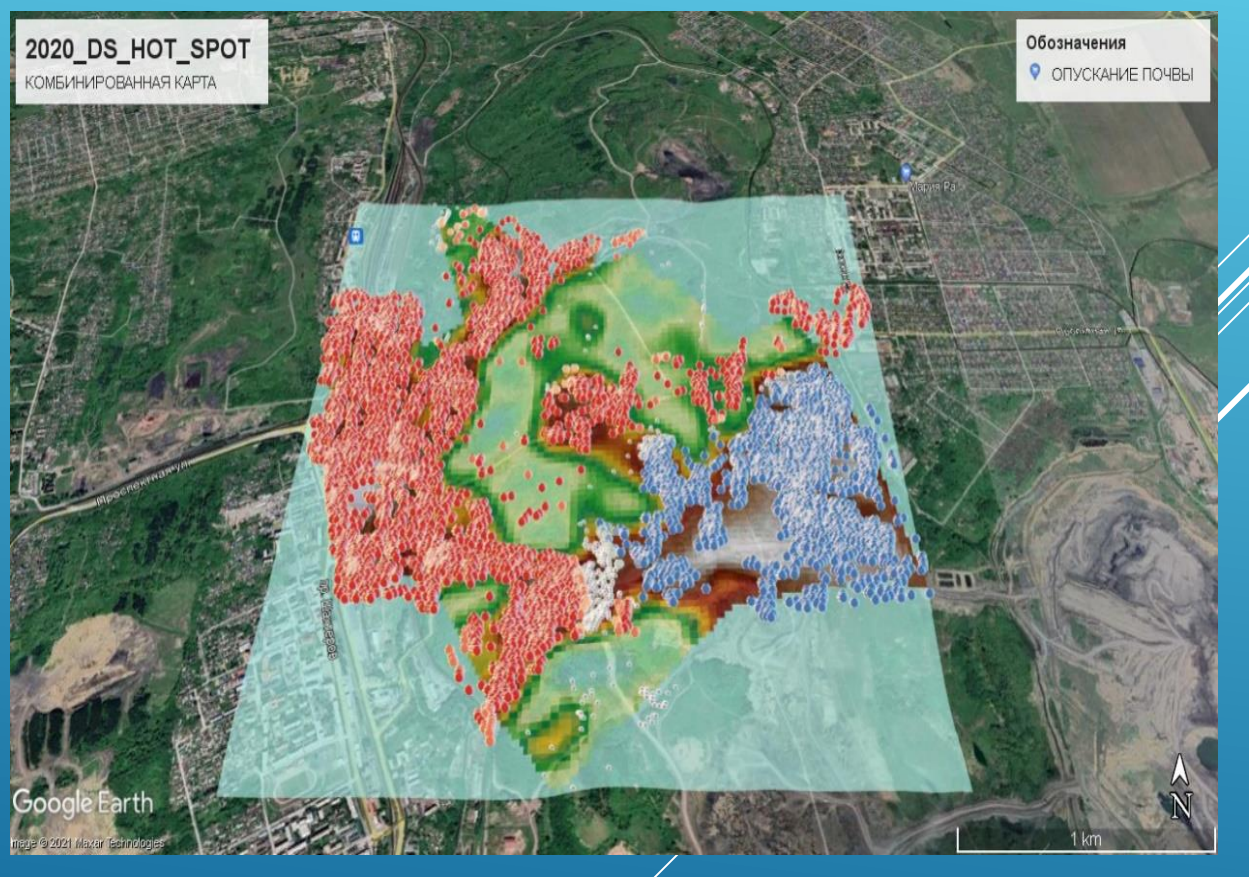

Комплексный подход к оценке влажности почв угледобывающих районов на основе комбинации радарных и оптических методов дистанционного зондирования

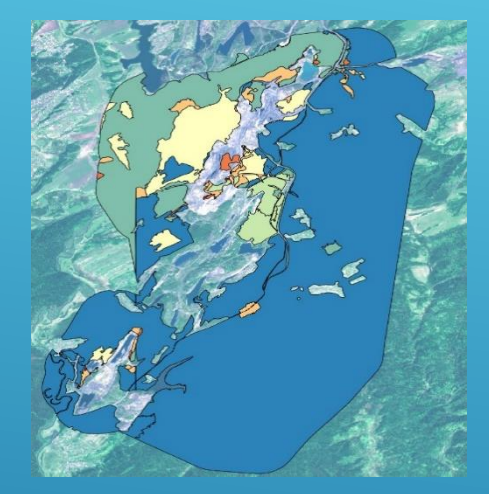

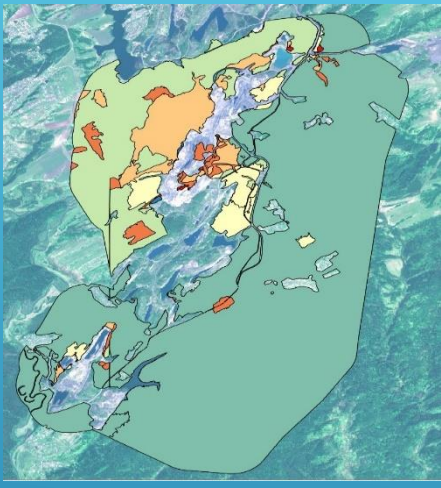

23.05.2017 28.06.2017 28.05.2017 21.06.2017

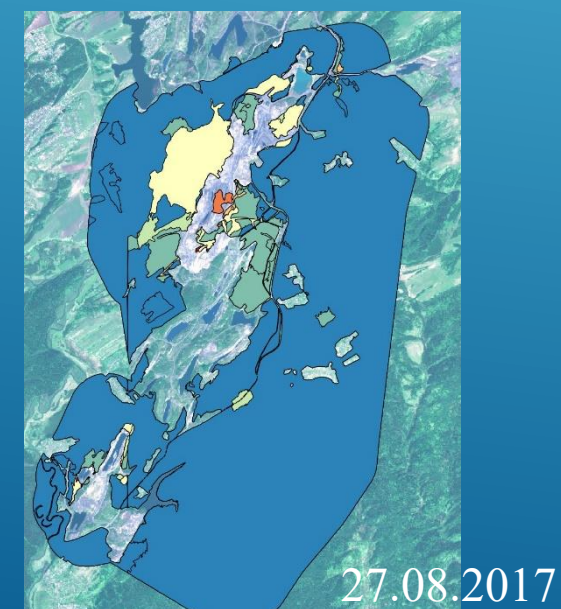

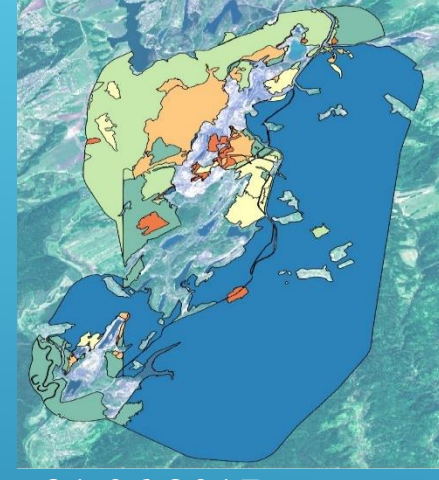

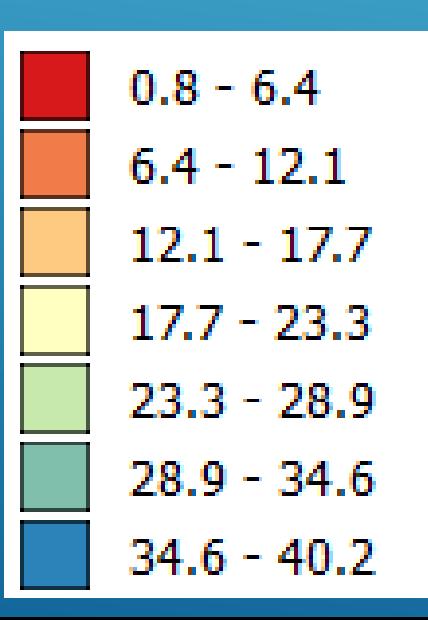

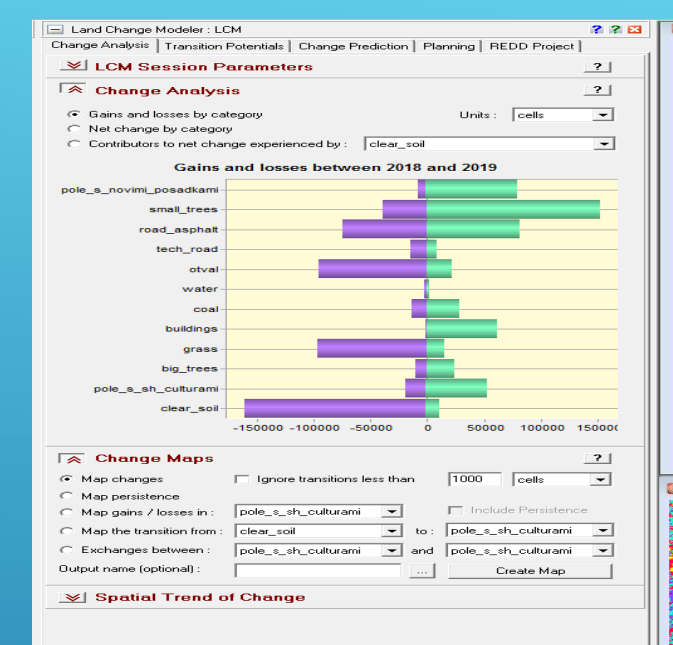

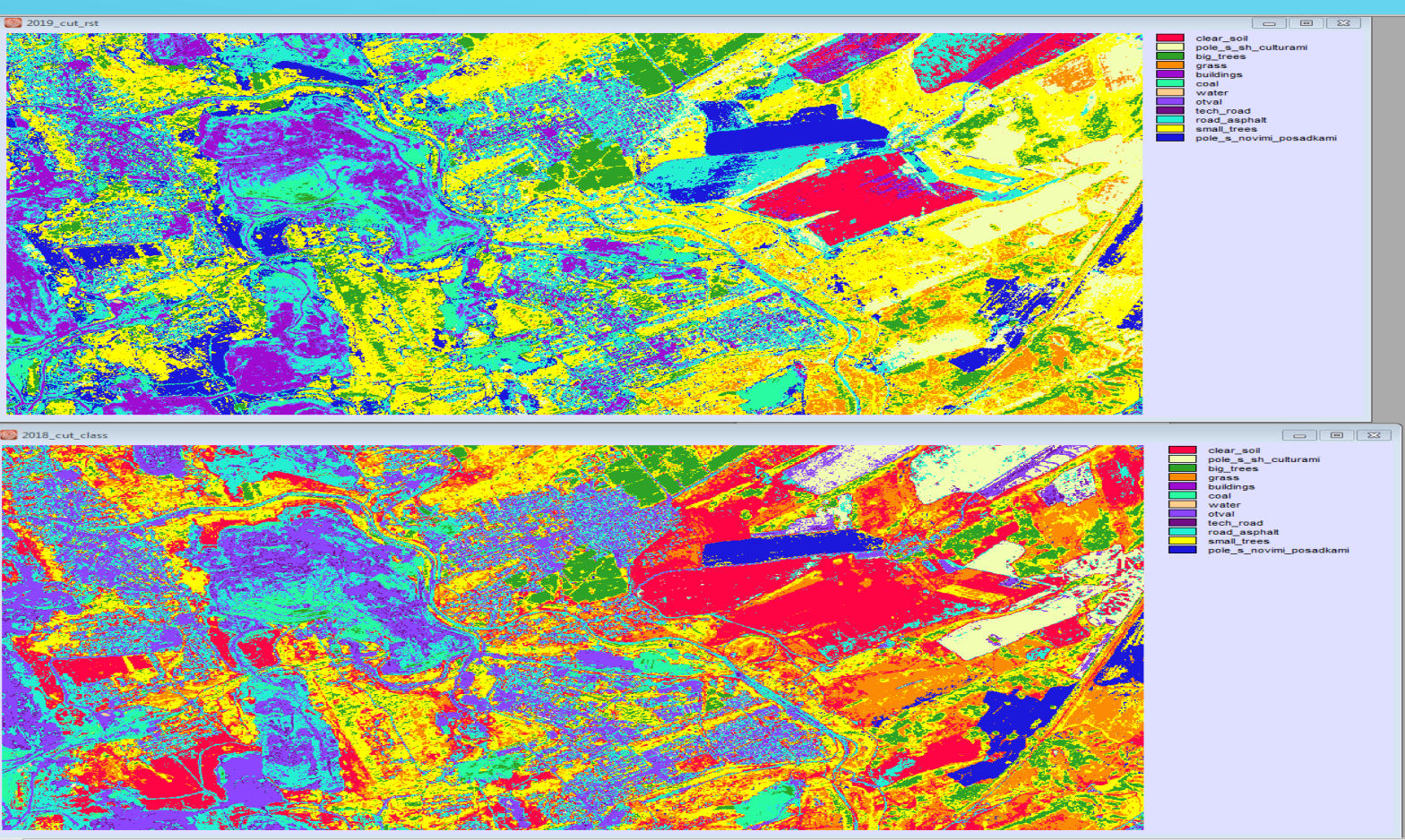

### КОМПЛЕКСНАЯ ОЦЕНКА ТЕХНОГЕННОГО **ВОЗДЕЙСТВИЯ НА ОСНОВЕ ДЗЗ (SENTINEL-2A)**

#### **ЭКОЛОГИЧЕСКИЙ МОНИТОРИНГ ТЕХНОГЕННОГО ВЛИЯНИЯ ПО ДАННЫМ ДИСТАНЦИОННОГО ЗОНДИРОВАНИЯ**

#### Содержание влаги

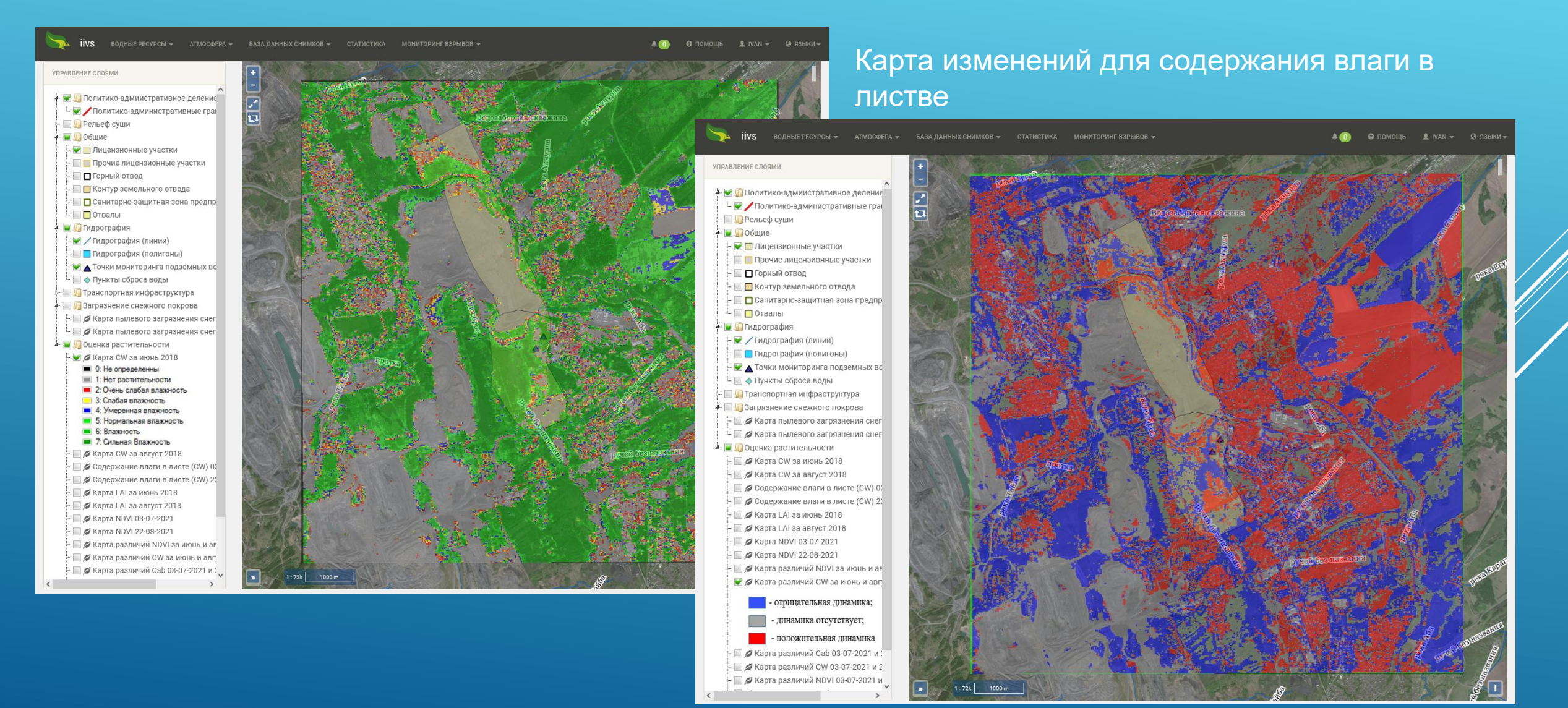

### Дистанционный мониторинг

#### почвенного и растительного покрова

2017 год

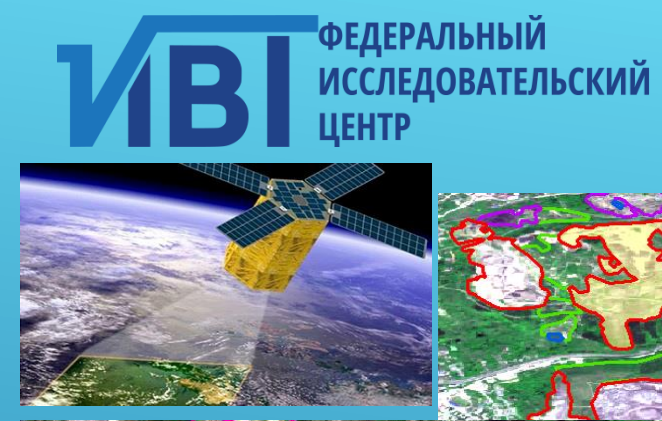

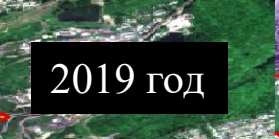

Нарушенные земли ООО «Шахта №12»

> Нарушенные горными 2019 год работами земли по данным ДЗЗ

2017 год

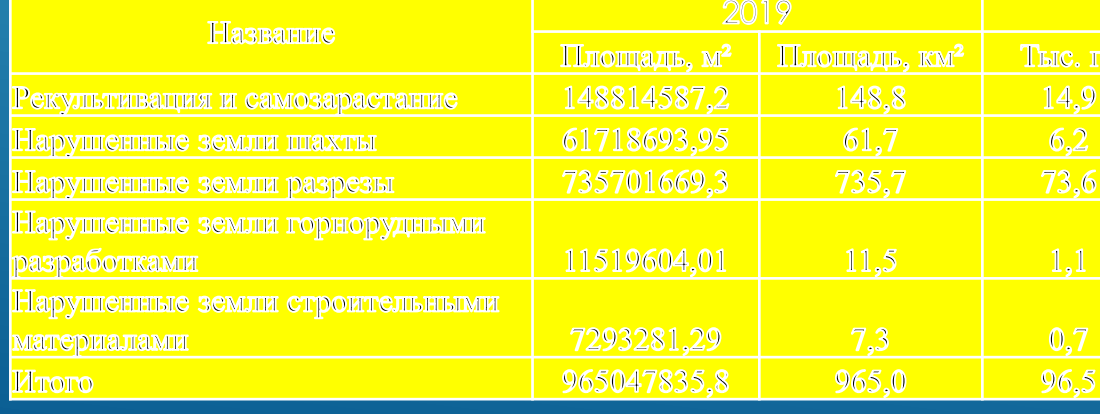

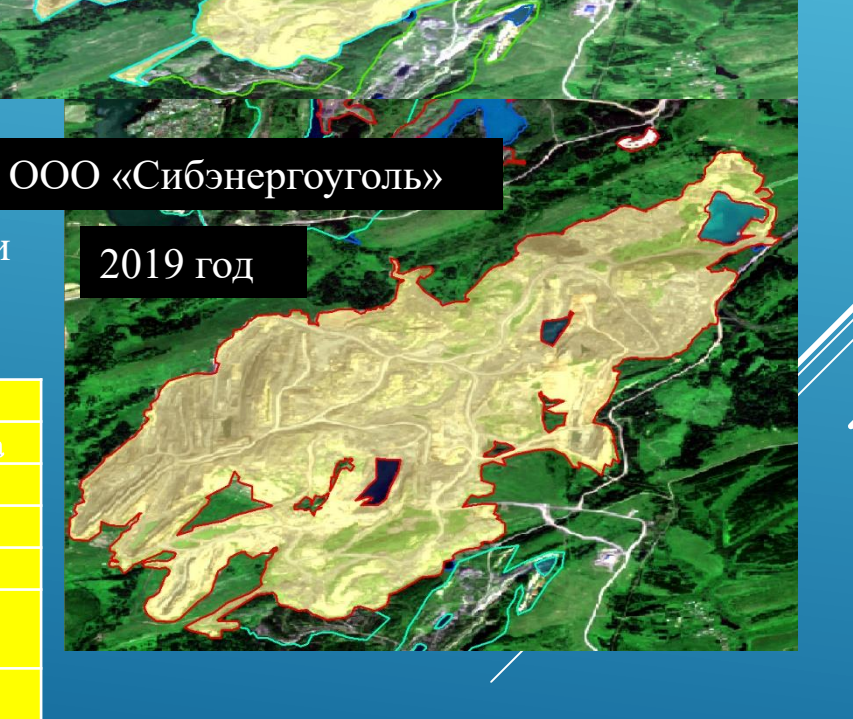

### ПОСТАНОВКА ЗАДАЧИ

**На основе аэрофотоснимков горных предприятий, разработать конвейер по обработке трещиноватости массива горных пород, с использованием как эвристических методов поиска трещин, так и специализированную нейронную сеть, с последующим построением различных карт.**

### **Этапы обработки**

- **1.Получение аэрофотоснимков**
- **2 Предварительная обработка (выбор фильтра)**
- **3 Поиск трещин (эвристики и методы машинного зрения,**

**4 С использованием специализированных нейронных сетей**

**5. Построение карт** 

АПАТИТЫ (ИСХОДНЫЕ СНИМКИ)

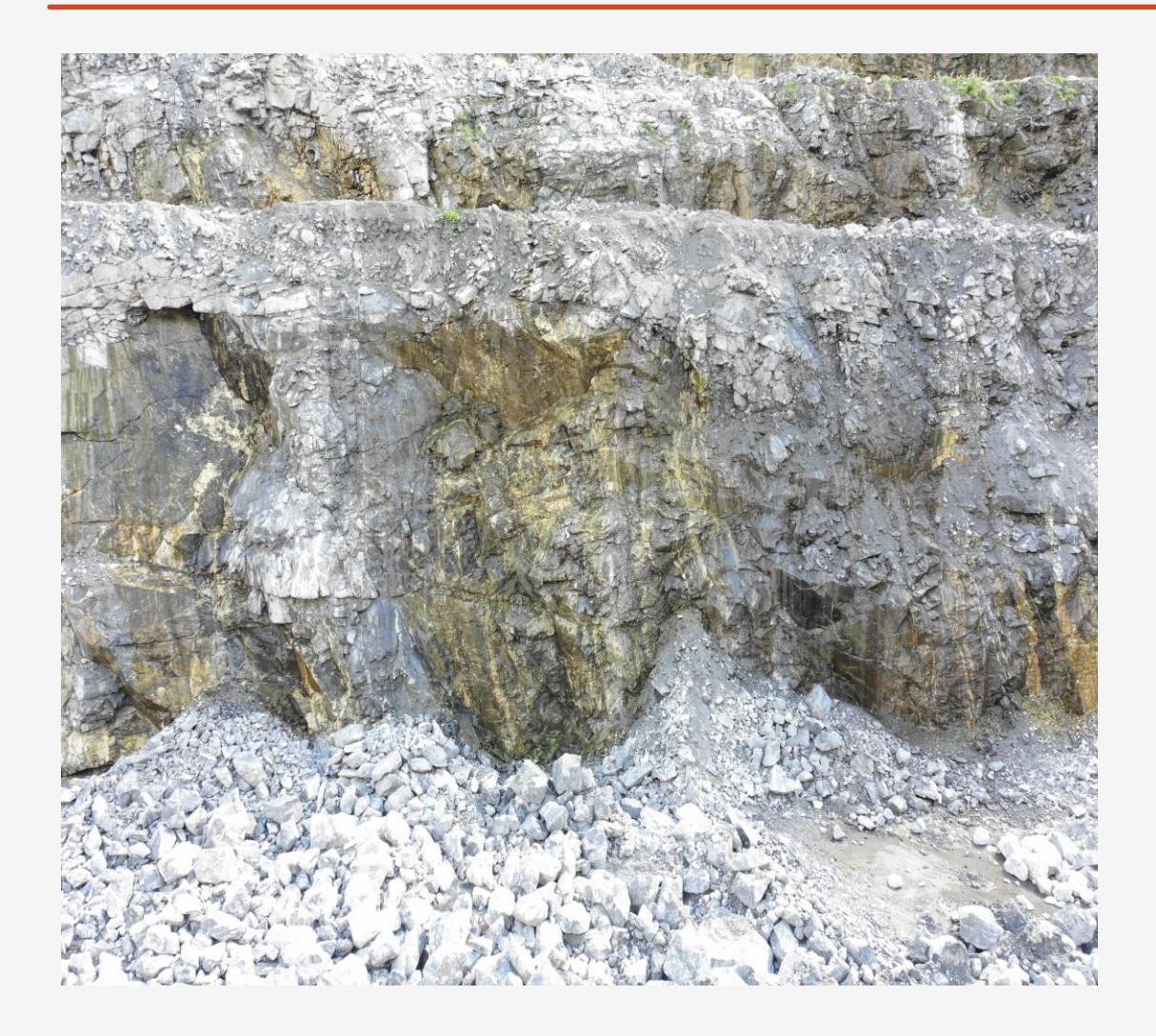

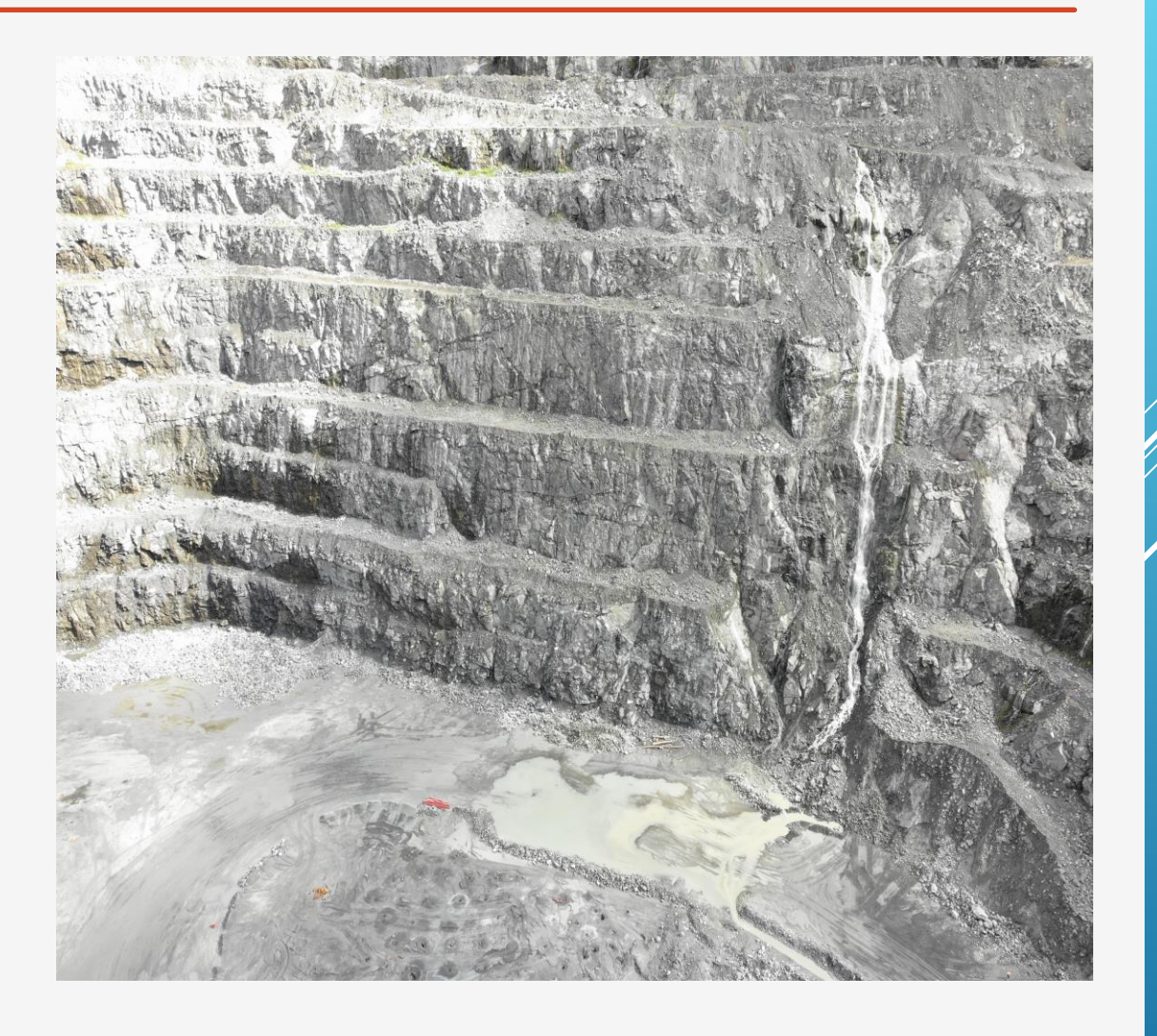

### ПРИМЕРЫ ИСХОДНЫХ АЭРОСНИМКОВ

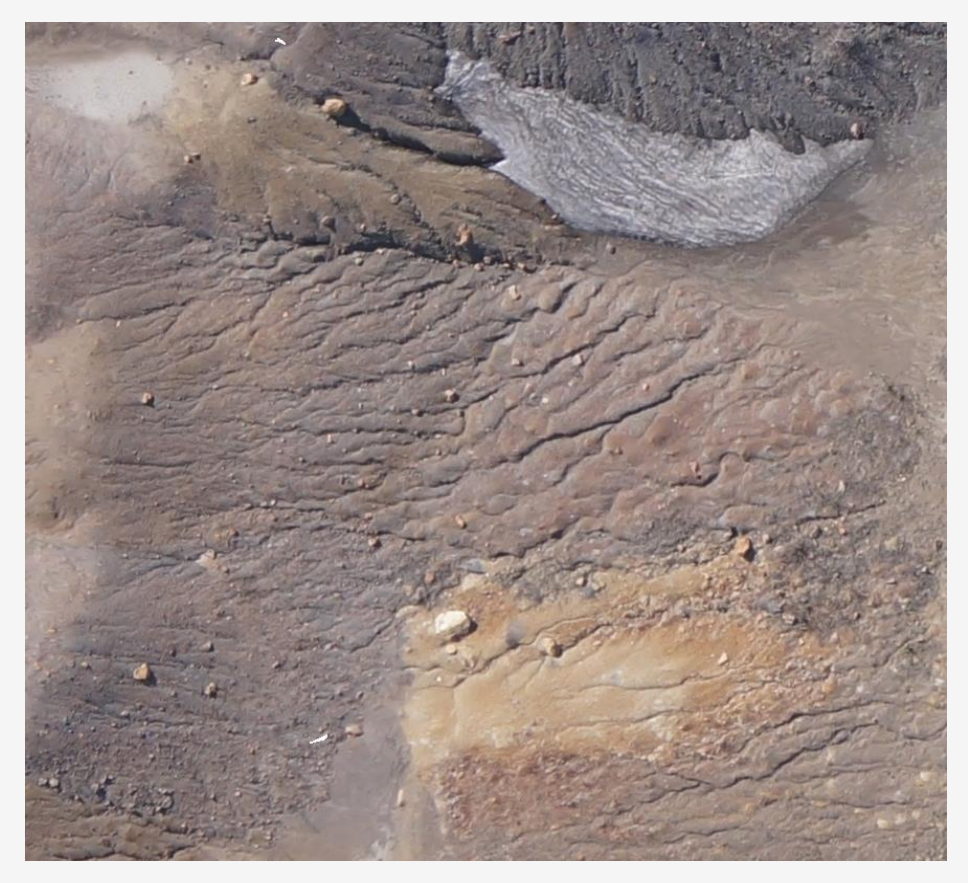

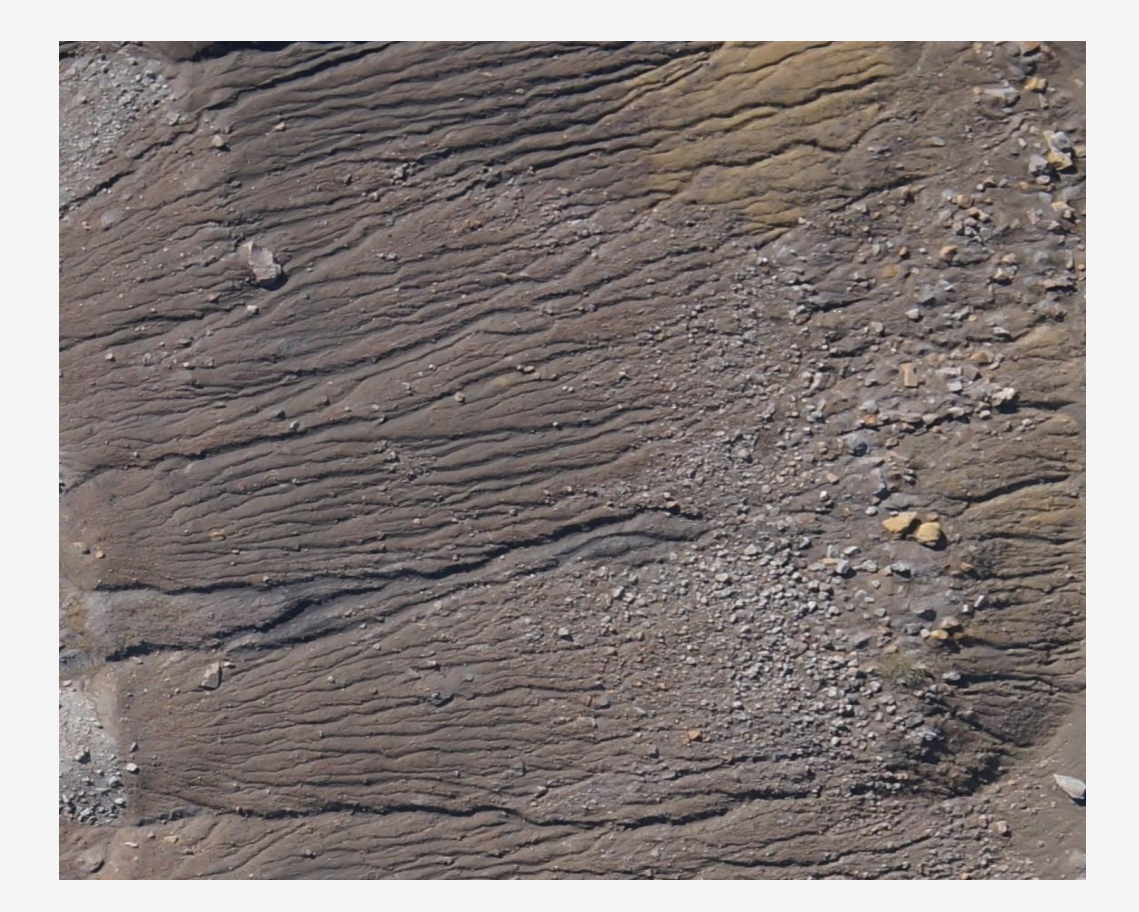

### **ПРЕПРОЦЕССОРНАЯ ОБРАБОТКА СНИМКОВ (ФИЛЬТРАЦИЯ СПЕЦИАЛЬНЫМИ ФИЛЬТРАМИ)**

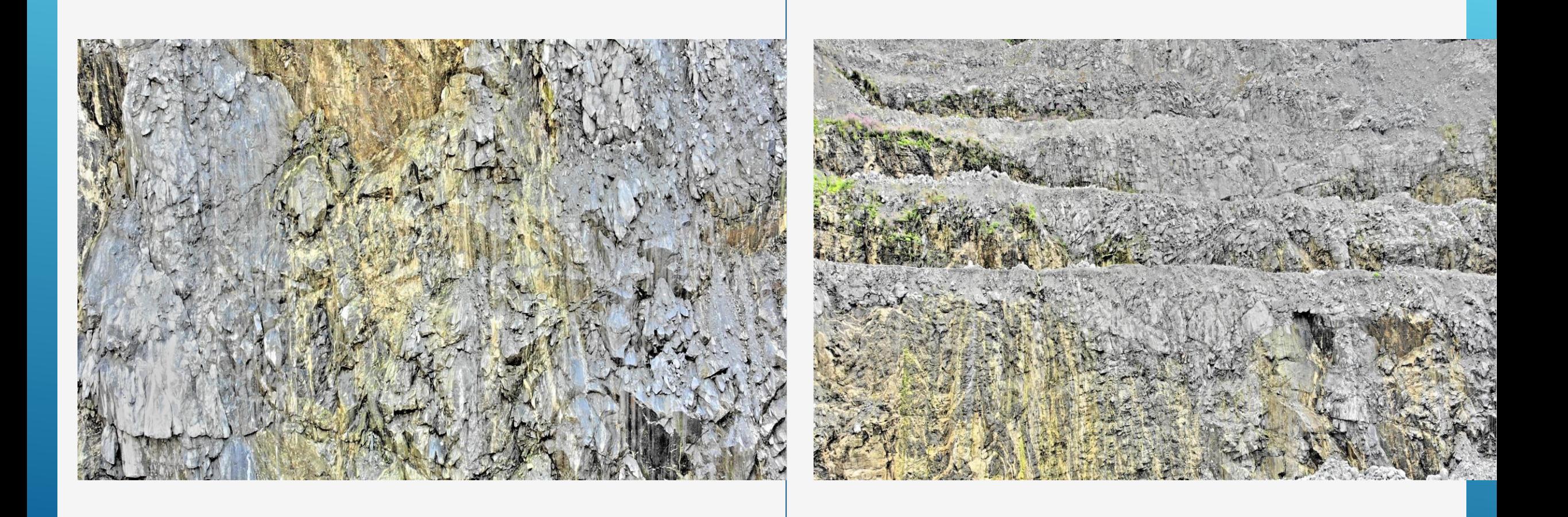

### ТРАССИРОВКА ТРЕЩИН ЭВРИСТИЧЕСКИМ АЛГОРИТМОМ

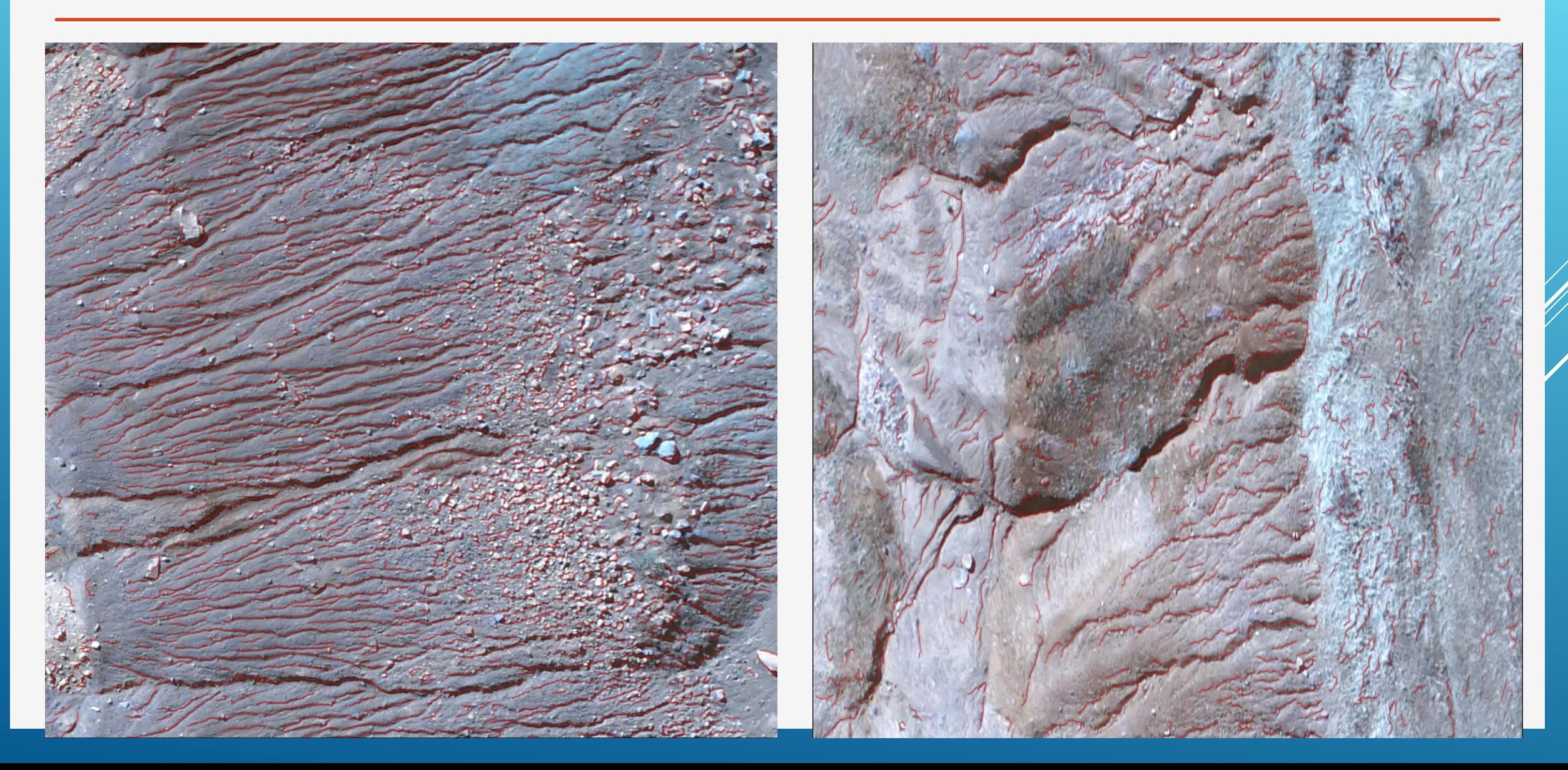

### **ТРАССИРОВКА ТРЕЩИН ПО ЭВРИСТИЧЕСКОМУ АЛГОРИТМУ (АПАТИТЫ)**

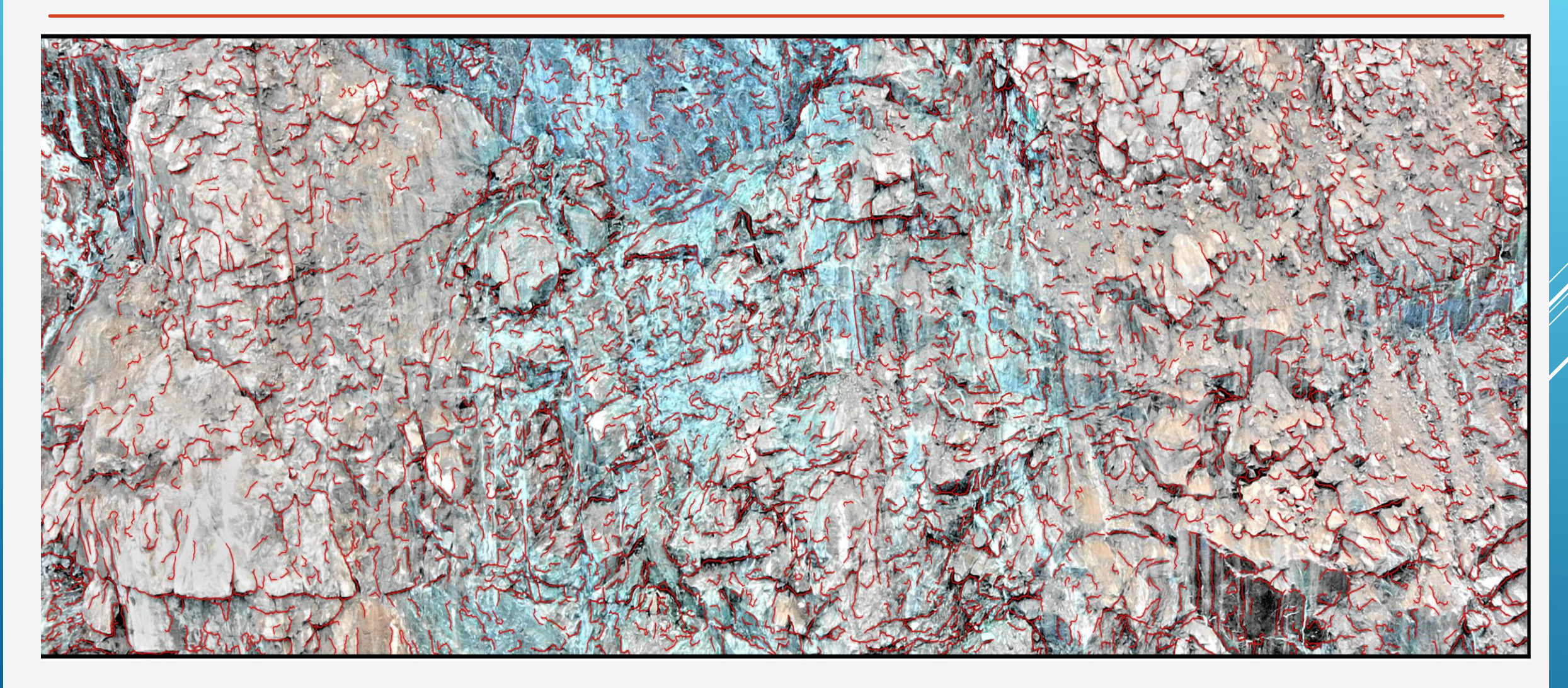

## ТРАССИРОВКА ТРЕЩИН НЕЙРОННОЙ СЕТЬЮ (АПАТИТЫ)

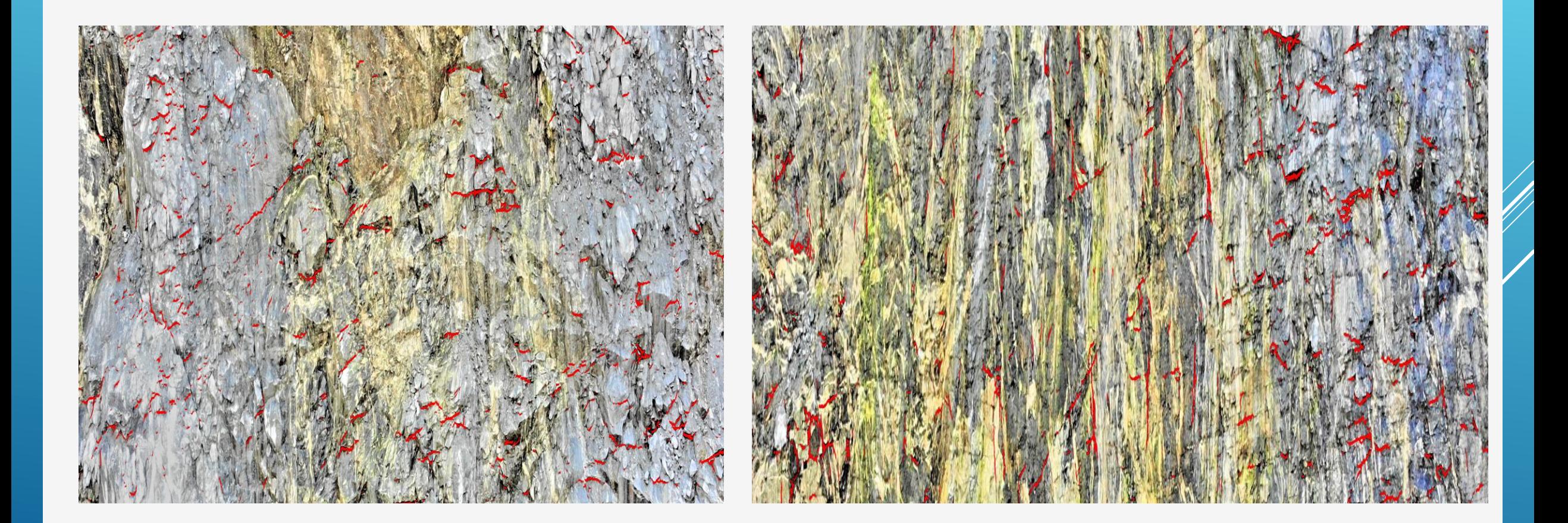

#### ПОСТПРОЦЕССОРНАЯ ОБРАБОТКА ПОЛЕЙ ТРЕЩИН (ФРАГМЕНТЫ) (КАРТА ДИЛАТАЦИИ) (РОЗА-ДИАГРАММА ТЕНДЕНЦИИ К СКОЛЬЖЕНИЮ)

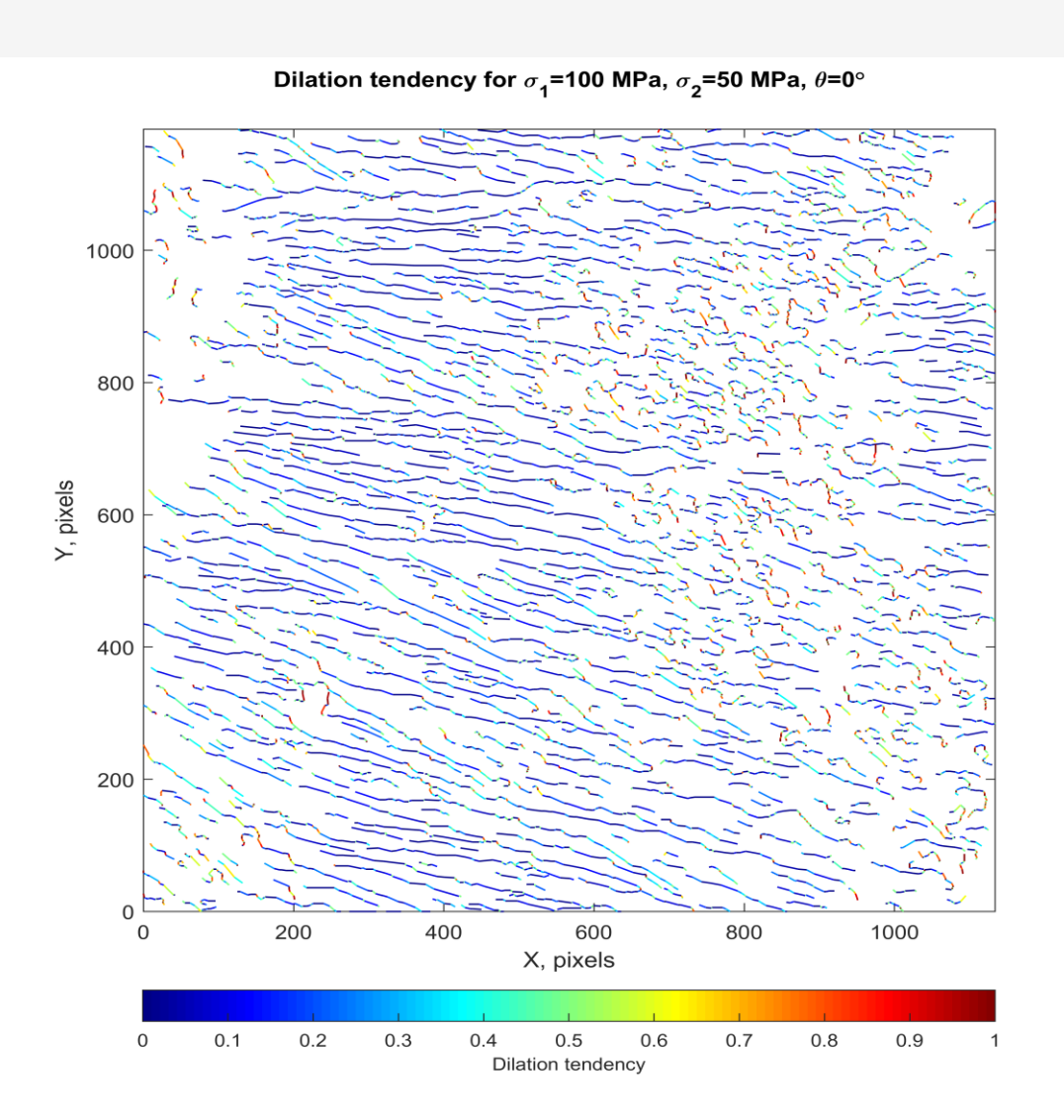

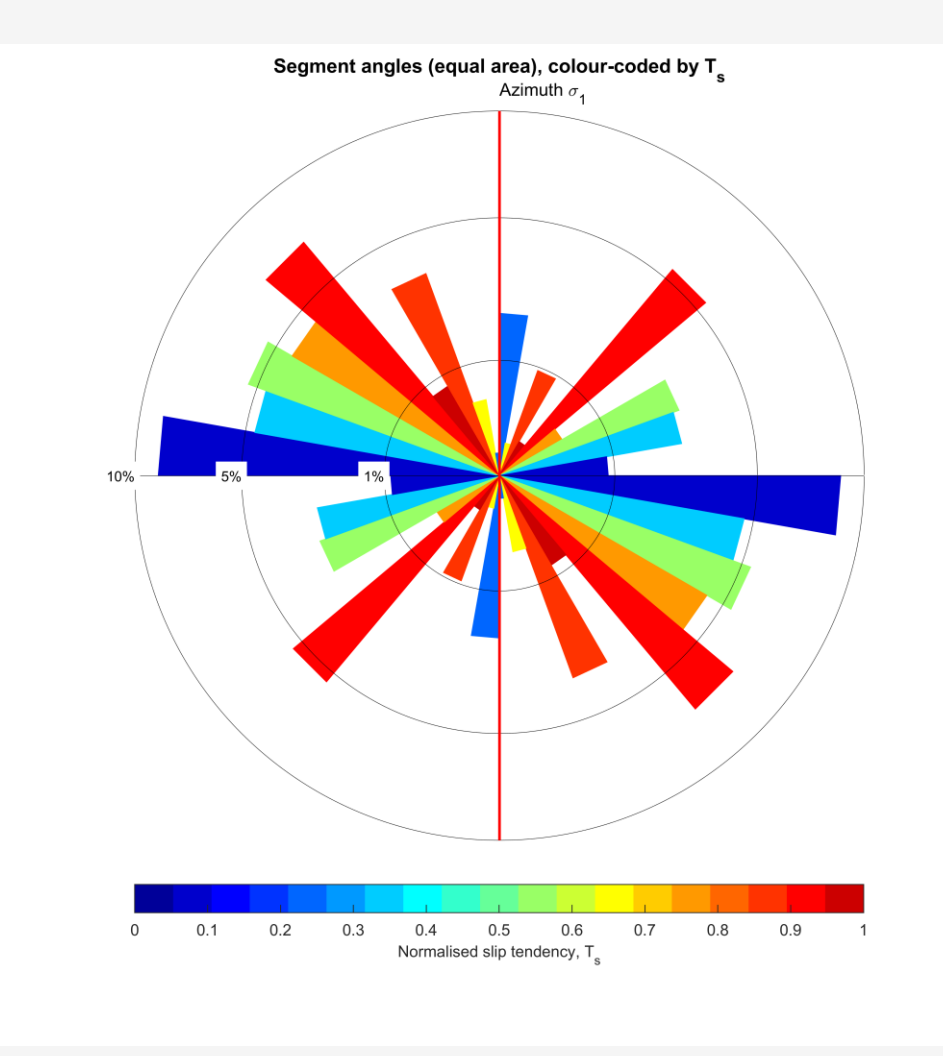

#### **АНАЛИЗ ТРЕЩИН (ФРАГМЕНТЫ) (РАСЧЕТНАЯ ПЛОТНОСТЬ СЕГМЕНТОВ ТРЕЩИН ) (ГИСТОГРАММА РАСПРЕДЕЛЕНИЯ ДЛИН**)

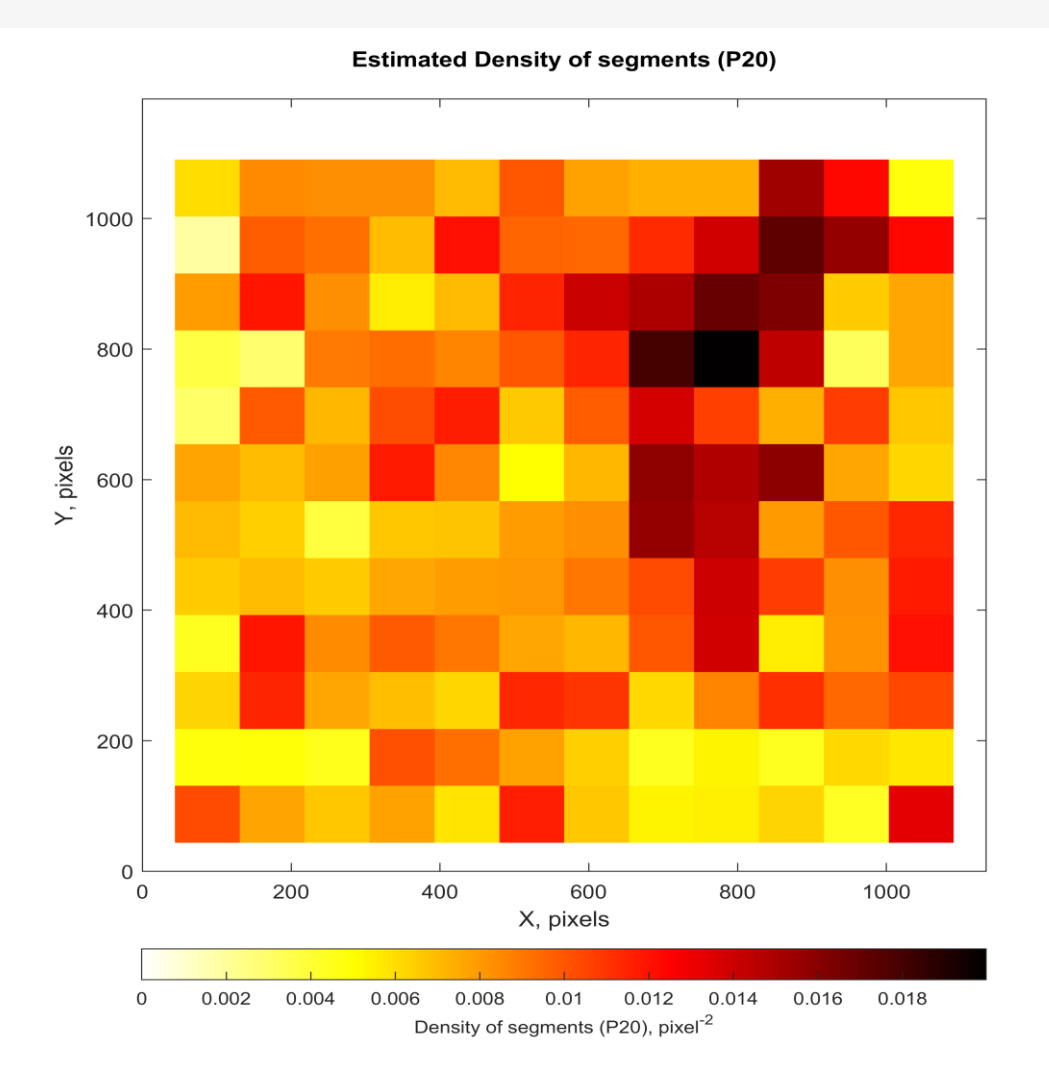

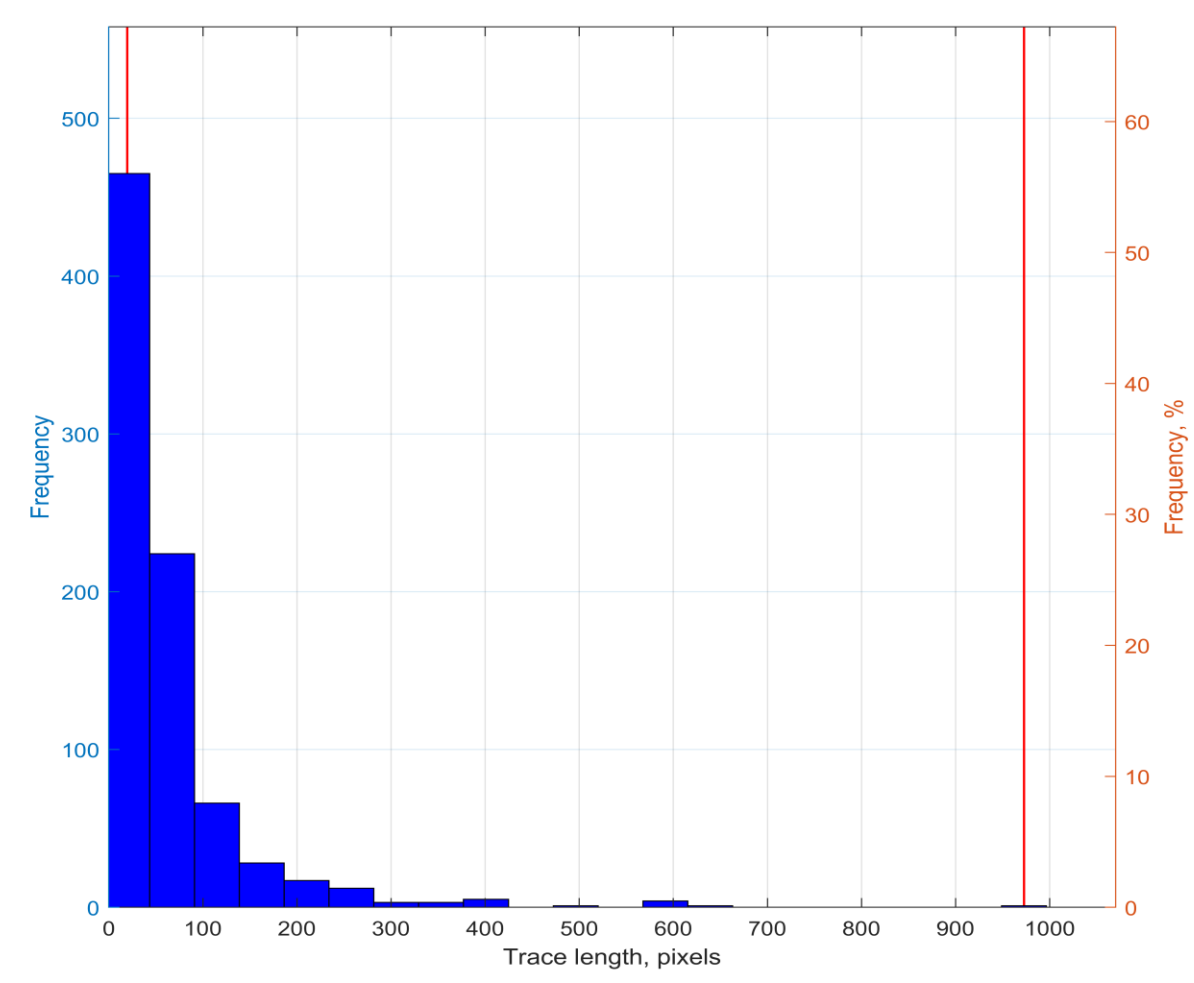

Trace lengths, n=830

### СТПРОЦЕССОРНАЯ ОБРАБОТКА ПОЛЕИ ТРЕЩИН (ФРАГМЕНТЫ) (КАРТА ДИЛАТАЦИИ) (РОЗА-ДИАГРАММА ТЕНДЕНЦИИ К СКОЛЬЖЕНИЮ)

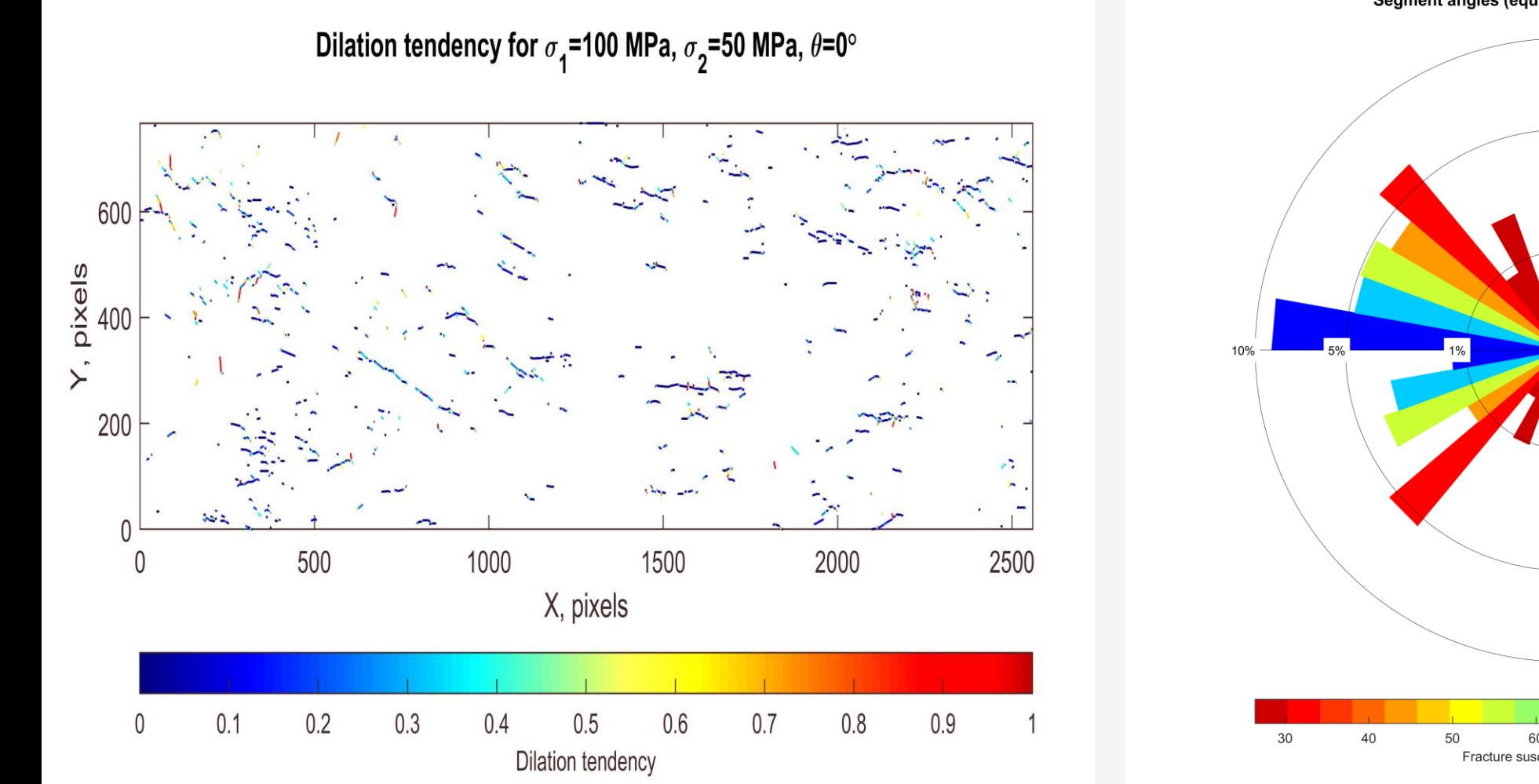

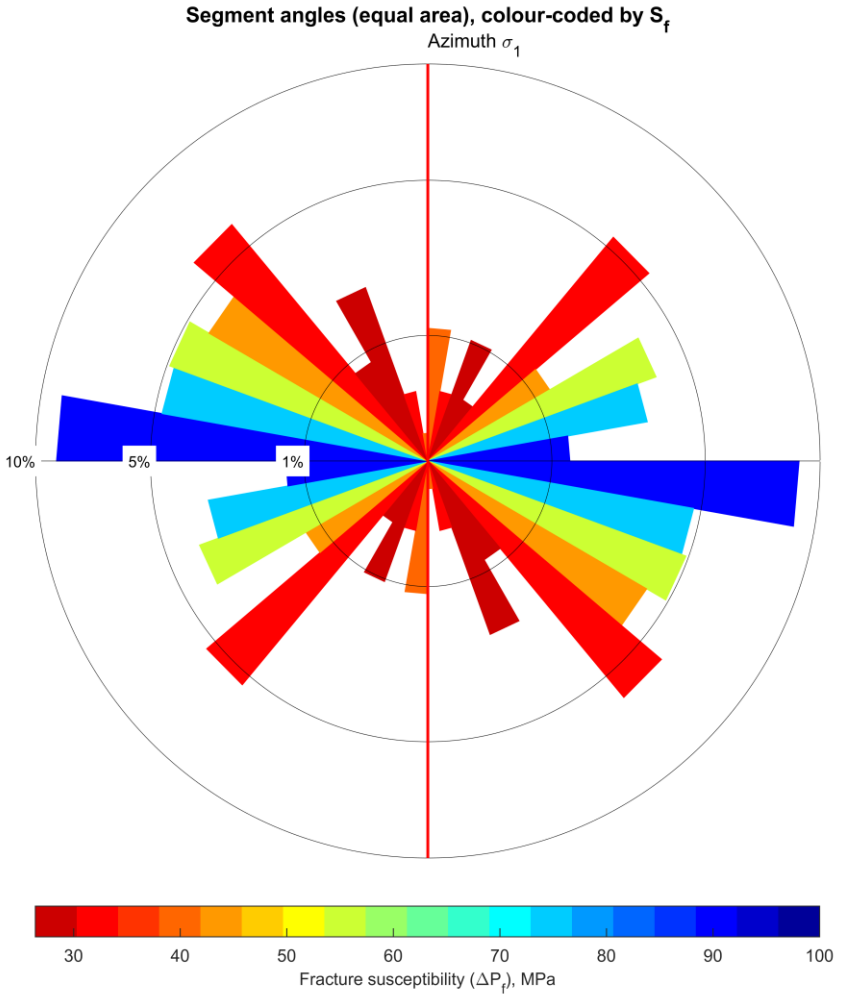

#### **АНАЛИЗ ТРЕЩИН (ФРАГМЕНТЫ)**

### **(РАСЧЕТНАЯ ПЛОТНОСТЬ СЕГМЕНТОВ ТРЕШИН ) (ГИСТОГРАММА РАСПРЕДЕЛЕНИЯ ДЛИН**)

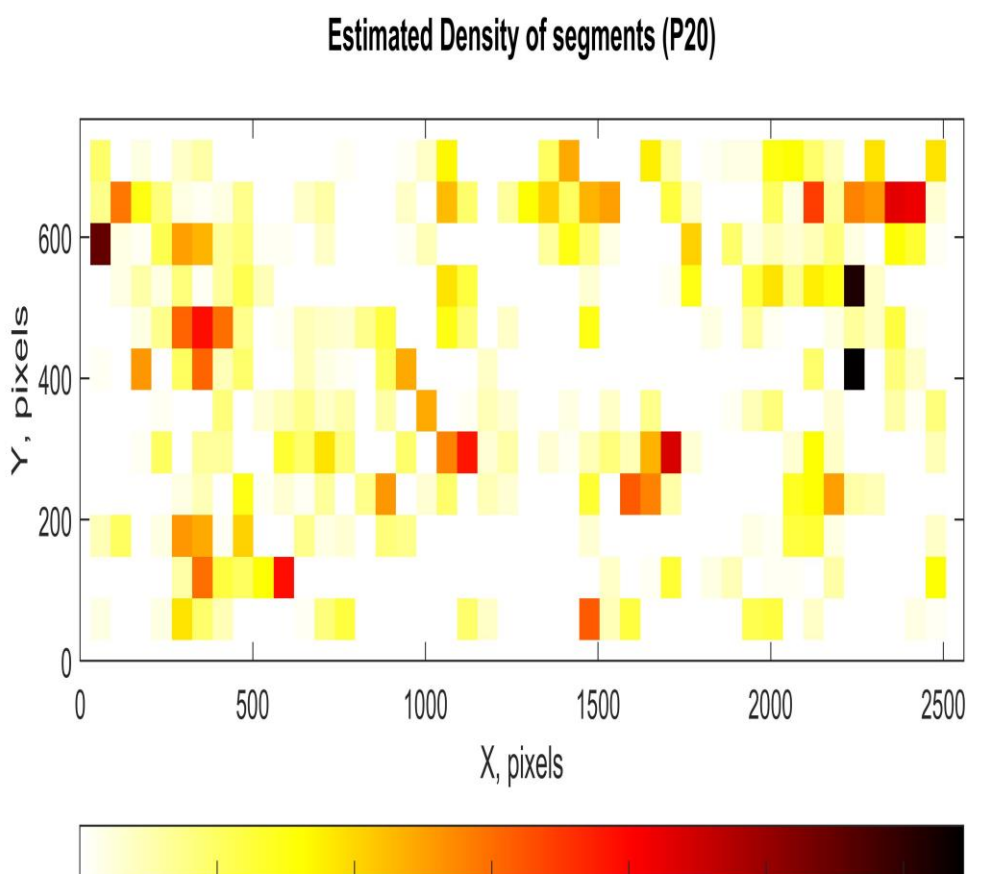

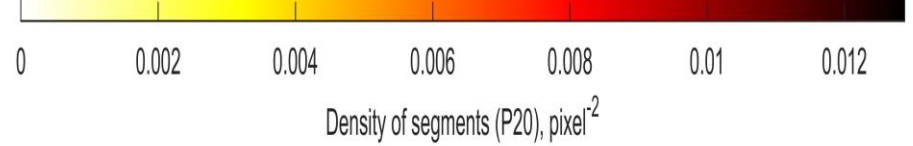

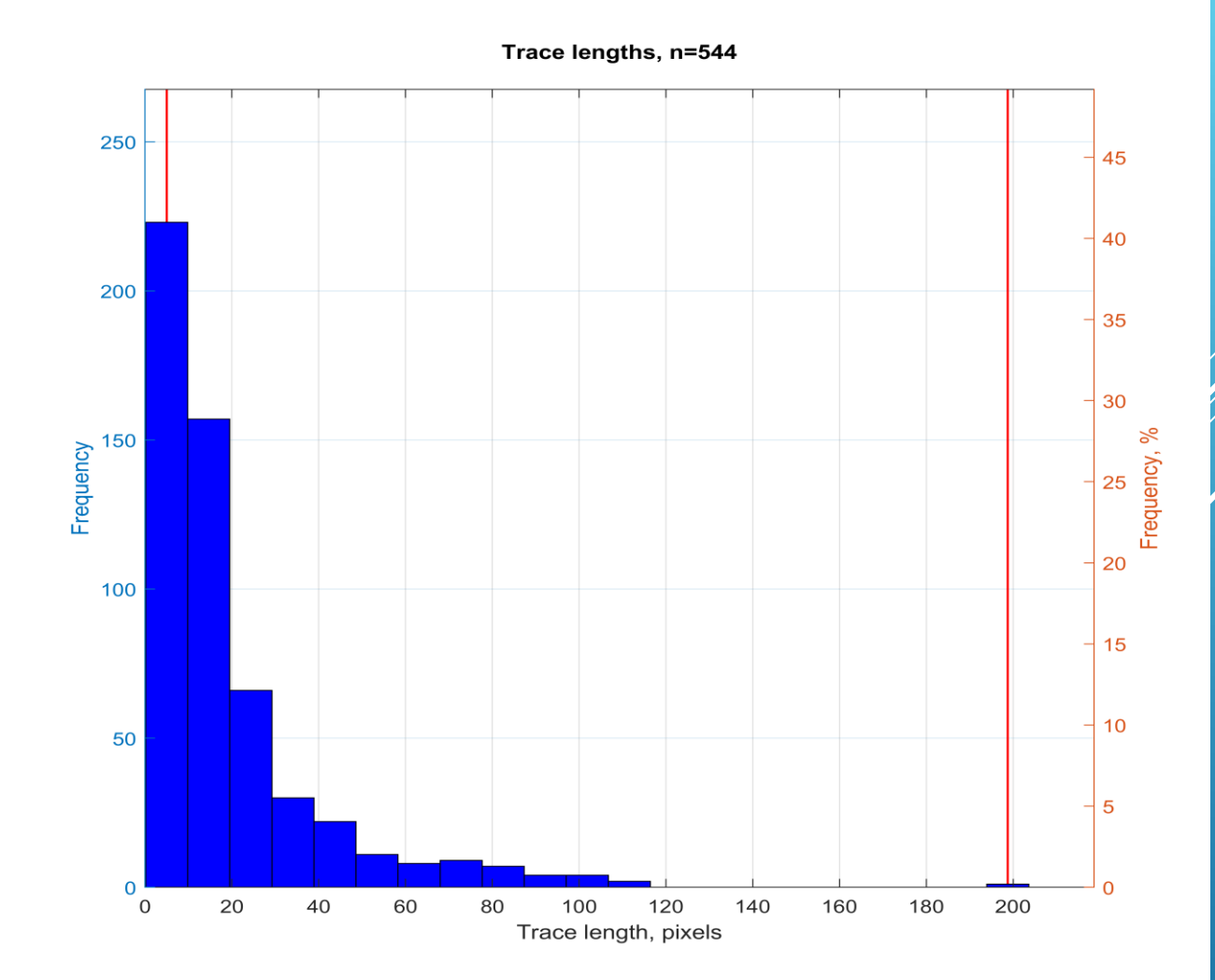

### АНАЛИЗ ПОЛУВАРИОГРАММ ТРЕЩИН (КУЗБАСС - АПАТИТЫ

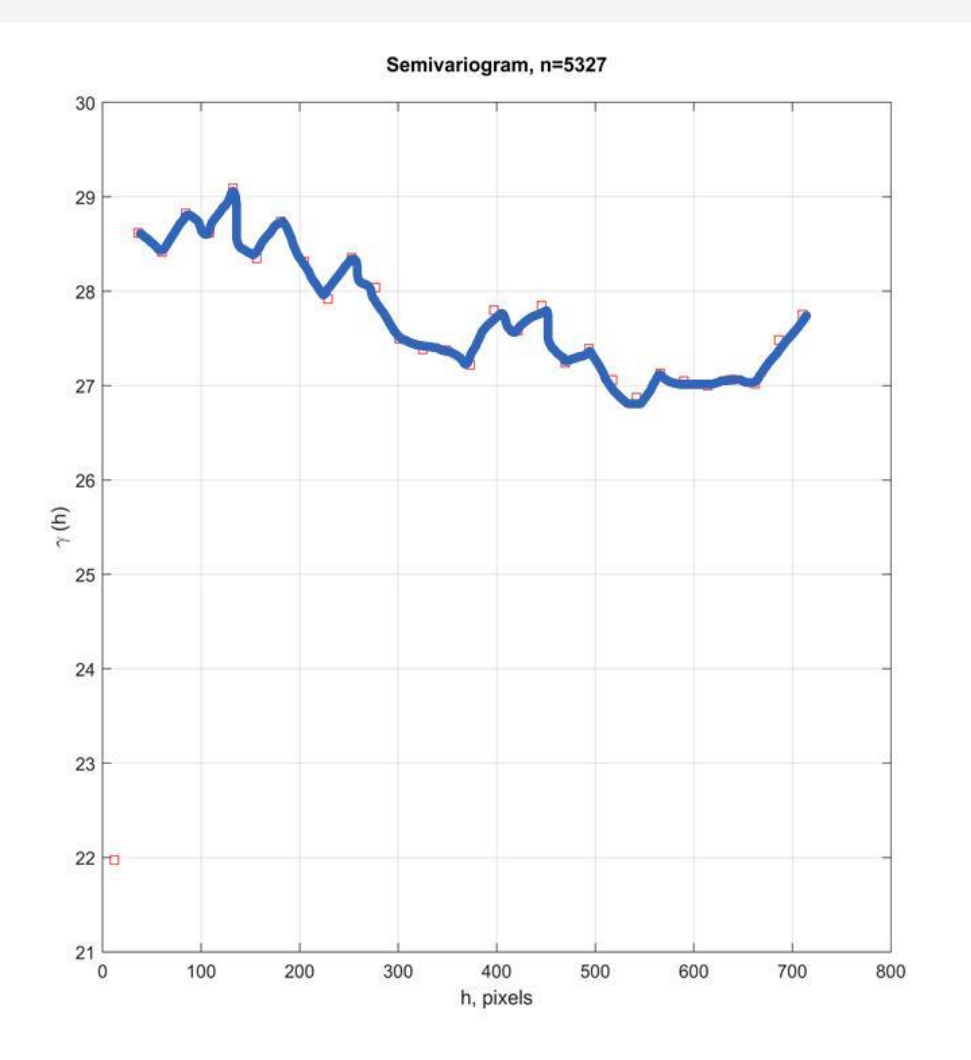

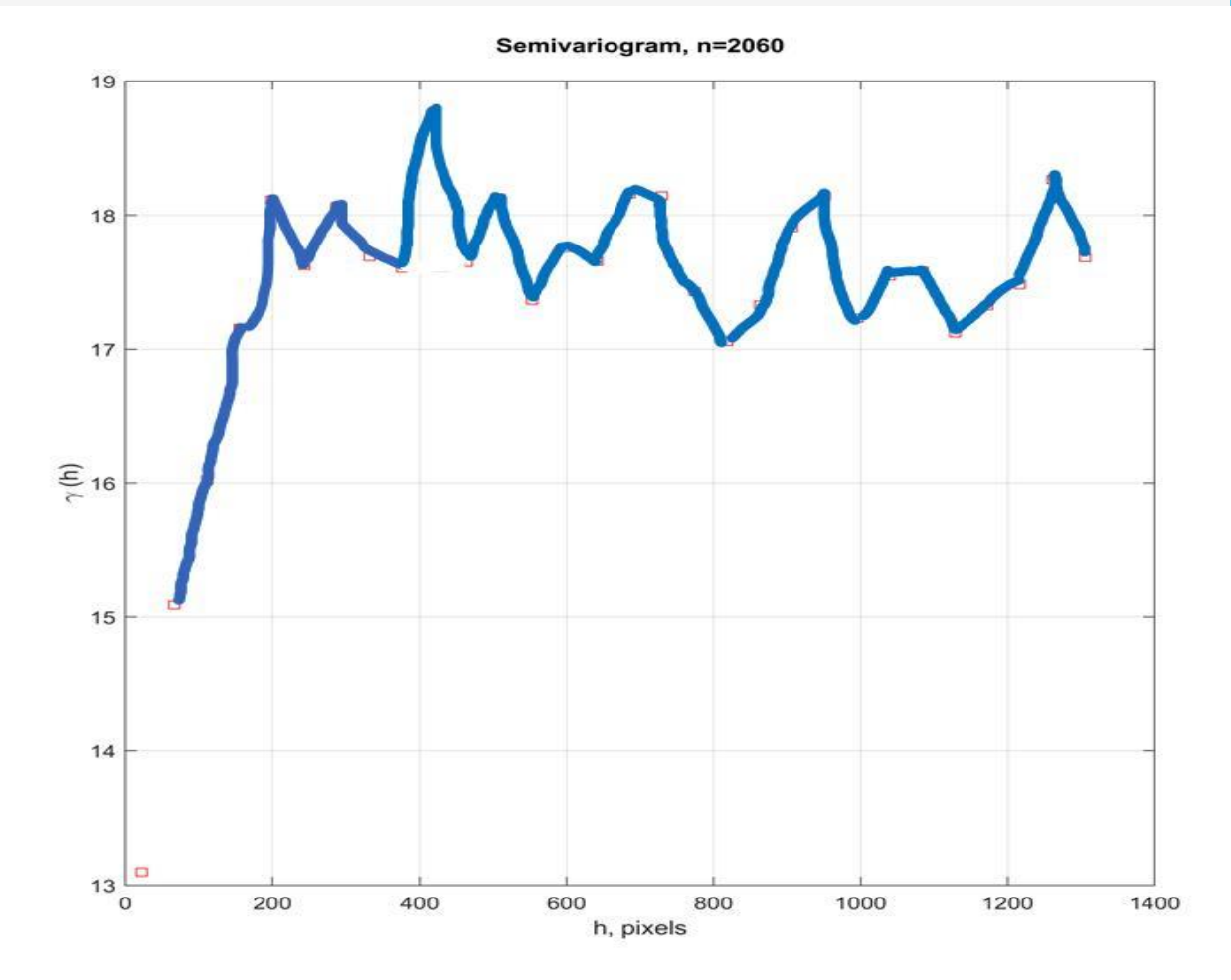

# **Анализ роздиаграмм**

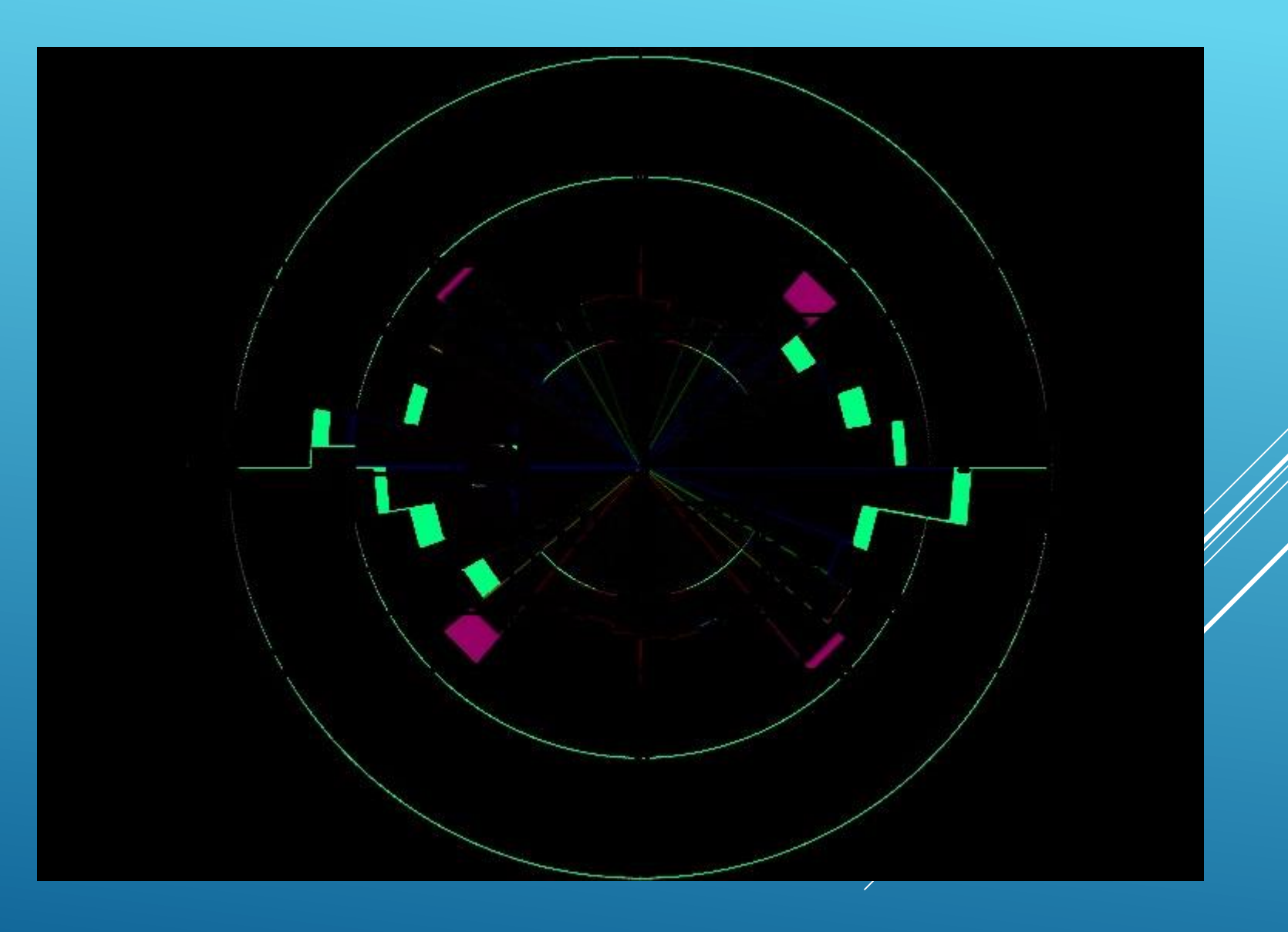

### **ПРИМЕР ВЕЙВЛЕТ АНАЛИЗА ТРЕЩИН**

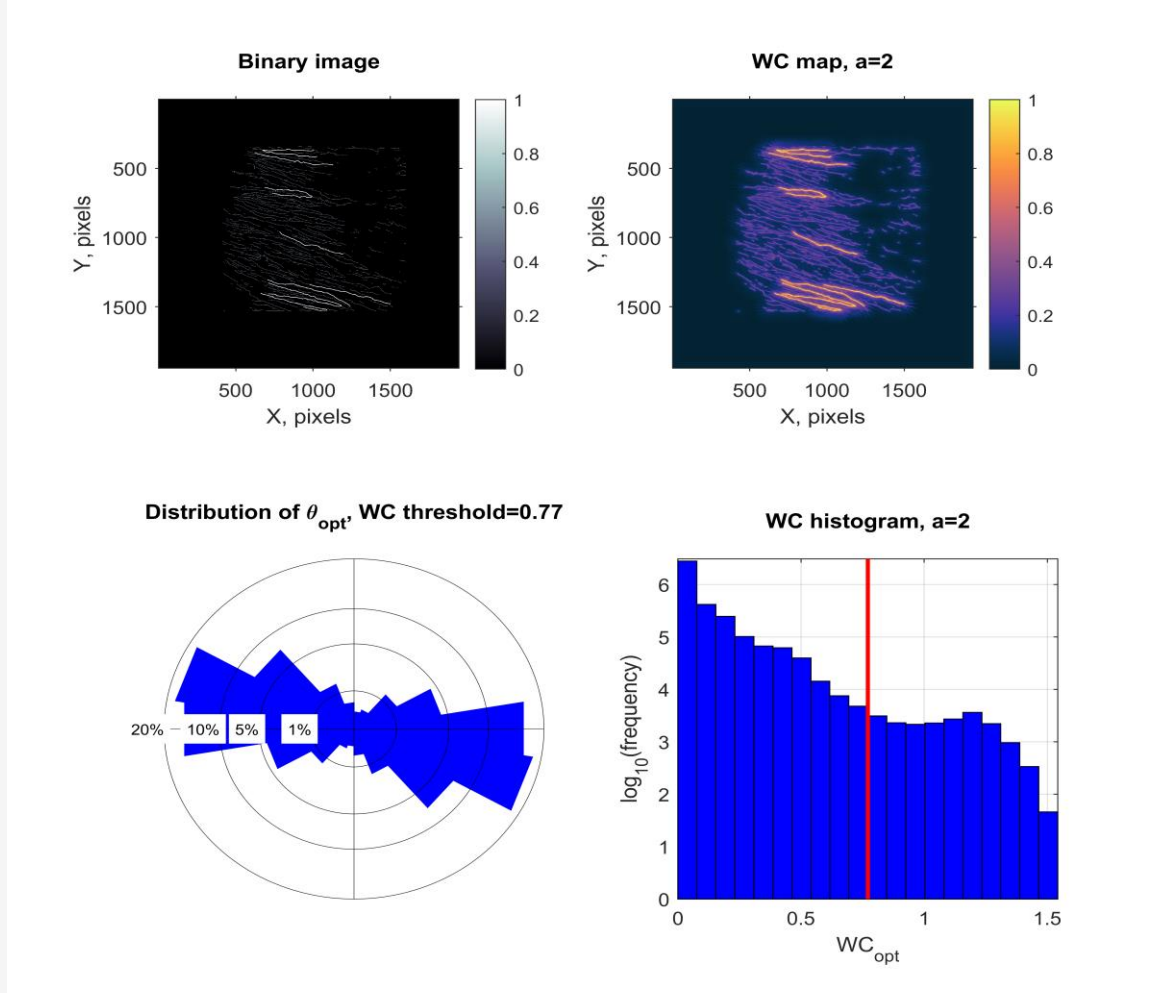

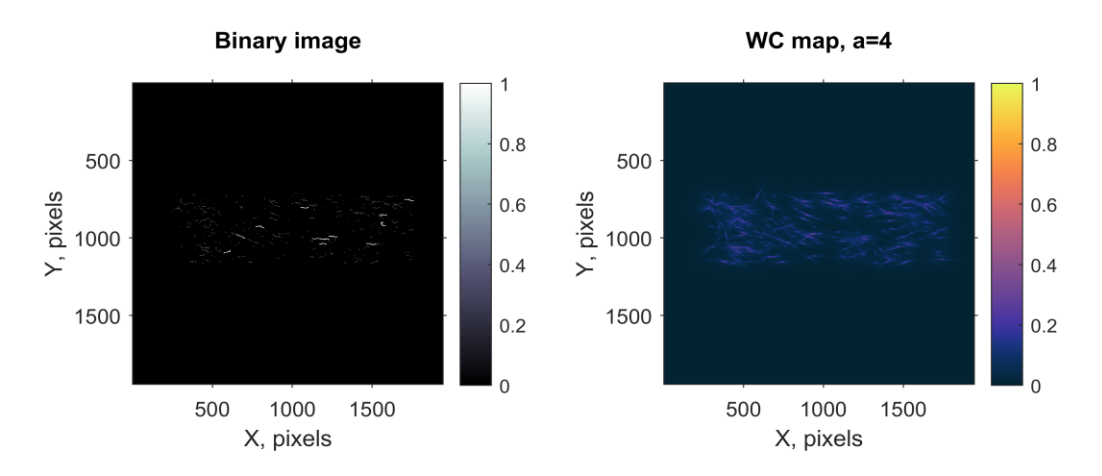

Distribution of  $\theta_{\text{opt}}$ , WC threshold=0.24

WC histogram, a=4

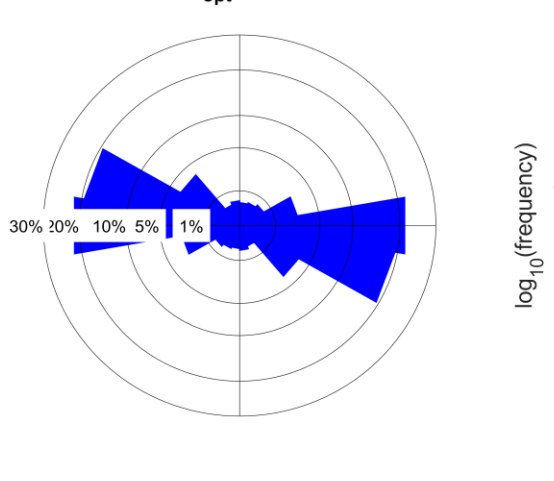

6 5  $\overline{4}$  $\mathbf{3}$  $\overline{2}$  $\mathbf{1}$  $\mathbf 0$  $\mathbf 0$  $0.1$  $0.2$  $0.3$  $0.4$  $0.5$ WC<sub>opt</sub>

# ЗАМЕРЫ ЗАГРЯЗНЕНИЯ ПО Г. КЕМЕРОВО

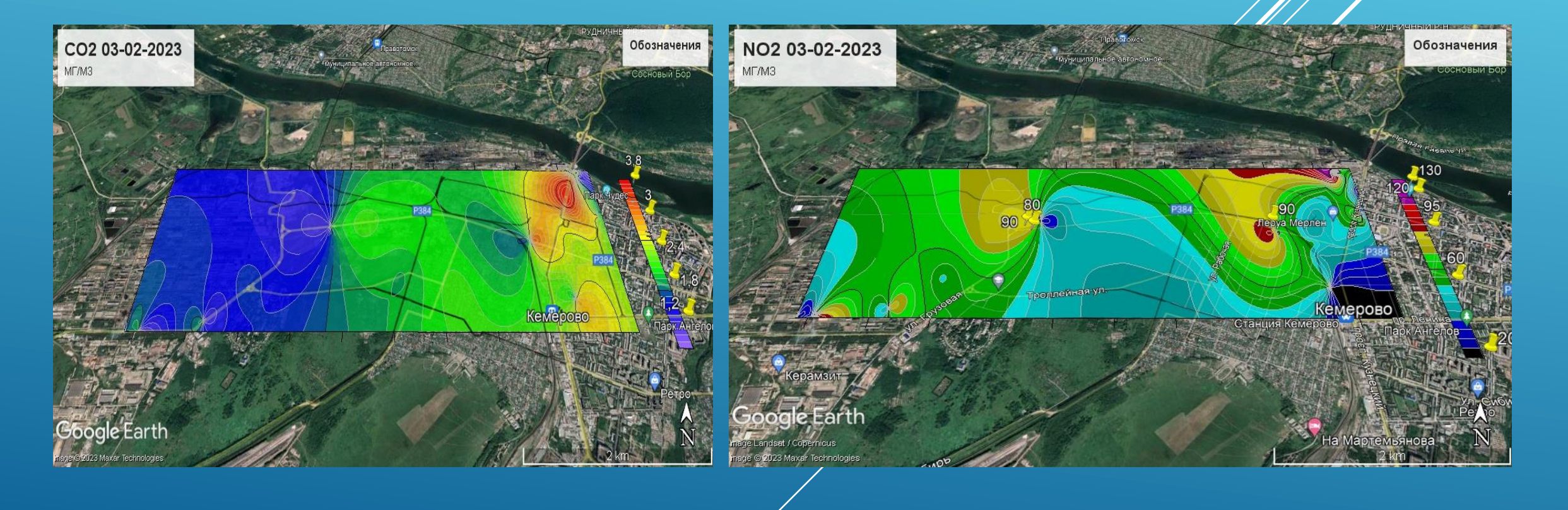

# ПРОЕКТ "БОТАНИЧЕСКИЙ САД КА ОБЪЕКТ-ИНДИКАТОР

## ПОДГОТОВКА ПОЛЁТНОГО ЗАДАНИЯ И НАСТРОЙКА ПАРАМЕТРОВ КАМЕРЫ

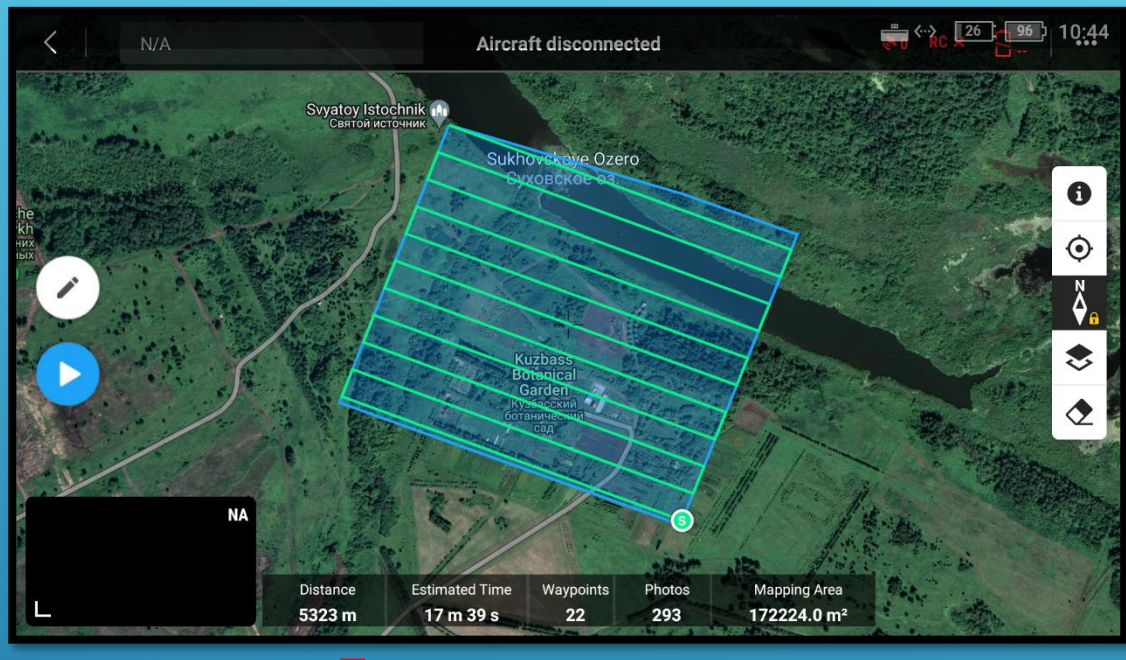

#### **Полигон для съемки**

Можно нарисовать в приложении, либо загрузить KML-файл

Приложение **DJI Pilot**

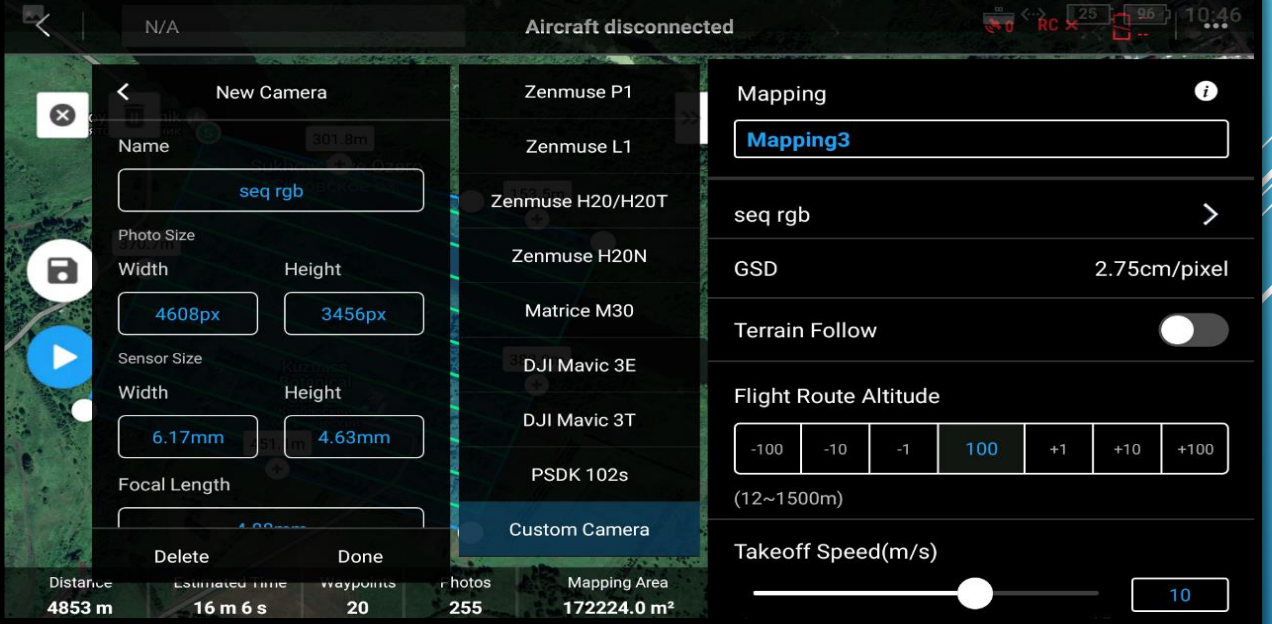

Настройка пользовательских параметров ка<mark>ме</mark>ры (разрешение, размер сенсора, фокусное расстояние)

## РЕЗУЛЬТАТЫ ОБРАБОТКИ ДАННЫХ С КАМЕРЫ PARROT SEQUOIA+

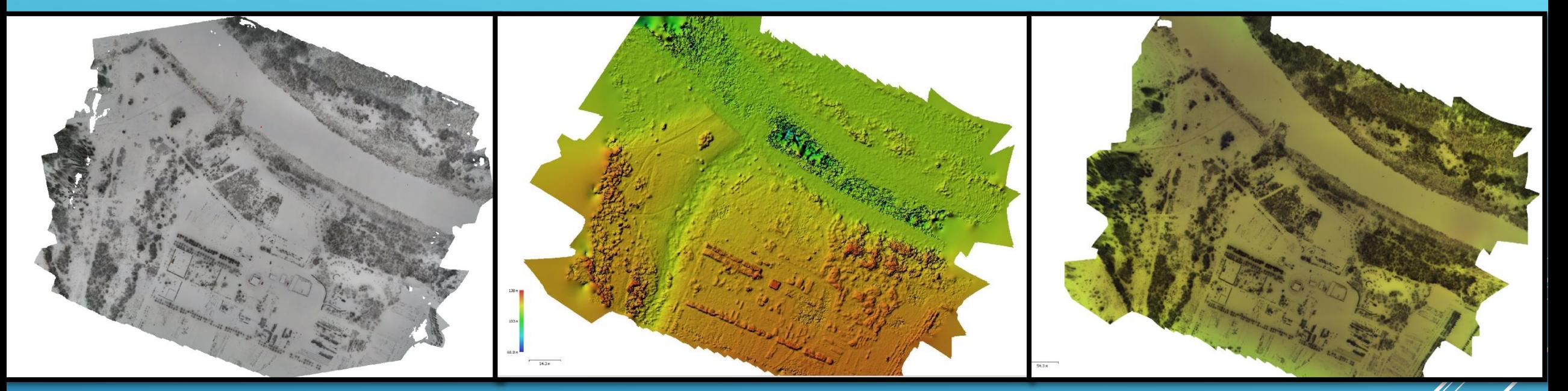

Ортофотоплан, RGB-изображения, Разрешение **2,82 см/пиксель (23980х18916)** 

Цифровая модель местности, Мультиспектральные изображения, Разрешение **40,4 см/пиксель (2530х2463)**

Ортофотоплан, Мультиспектральные изображения, Разрешение **10,1 см/пиксель (8444х7668)**

47

Территория **Кузбасского ботанического сада (КБС)** Дата съемки: **21 ОКТЯБРЯ 2022 года** Съемка проводилась на высоте **100 м,** время полета – **30 минут,** площадь полигона – **172224 м<sup>2</sup>** Всего **1525 изображений** (305 – RGB, 1220 – мультиспектральных, по 305 изображений на каждый канал)

# РЕЗУЛЬТАТЫ ОБРАБОТКИ ДАННЫХ С КАМЕРЫ PARROT SEQUOIA+

**Карта NDVI (Территория КБС)** 

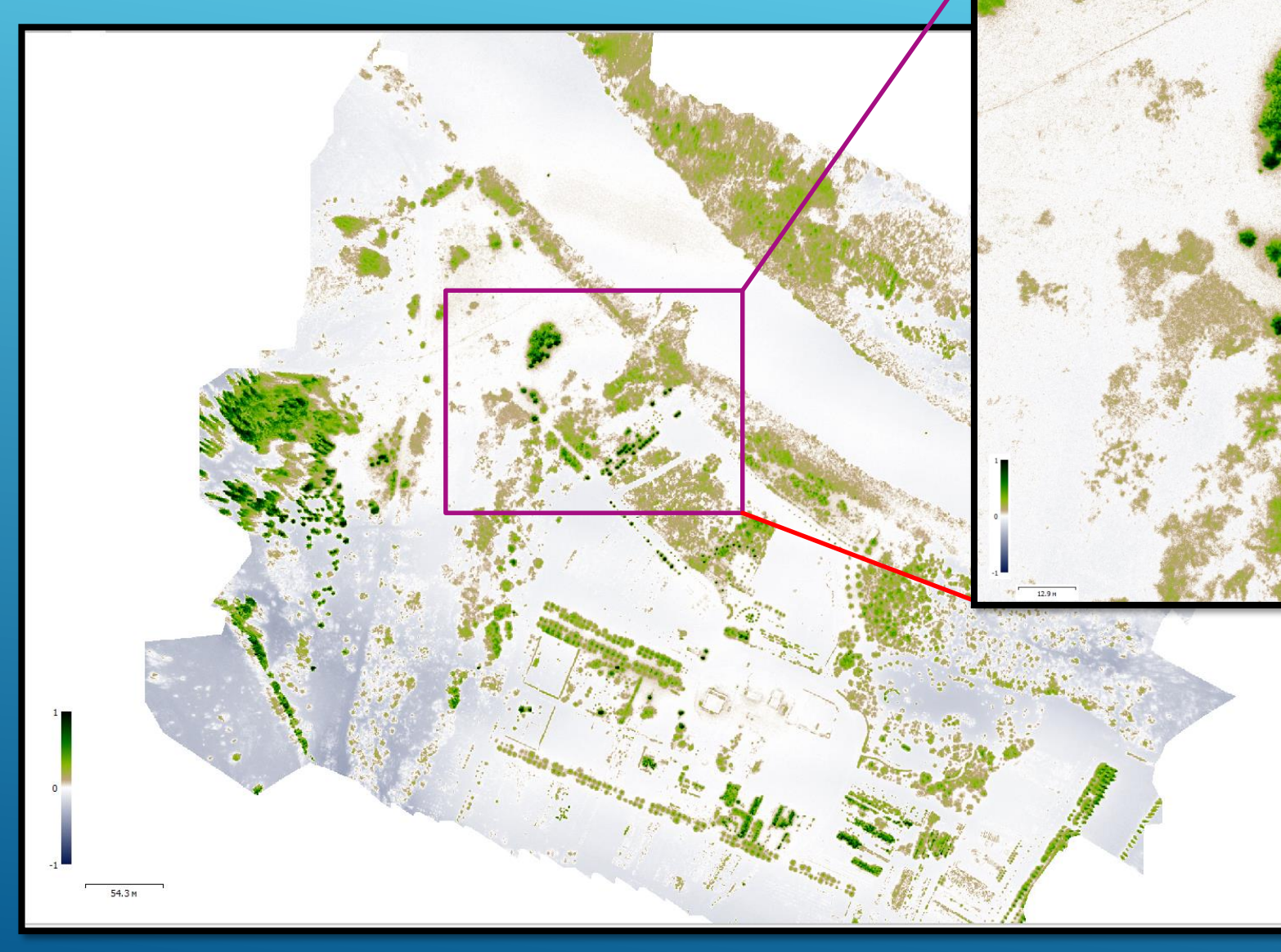

Увеличенный фратмент, хвойные деревья,  $3$ **НОЧЕНИЯ** 

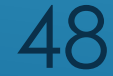

## **РЕЗУЛЬТАТЫ ОБРАБОТКИ ДАННЫХ С КАМЕРЫ PARROT SEQUOIA**+

**Карта "3D-NDVI" (на основе плотного облака точек)**

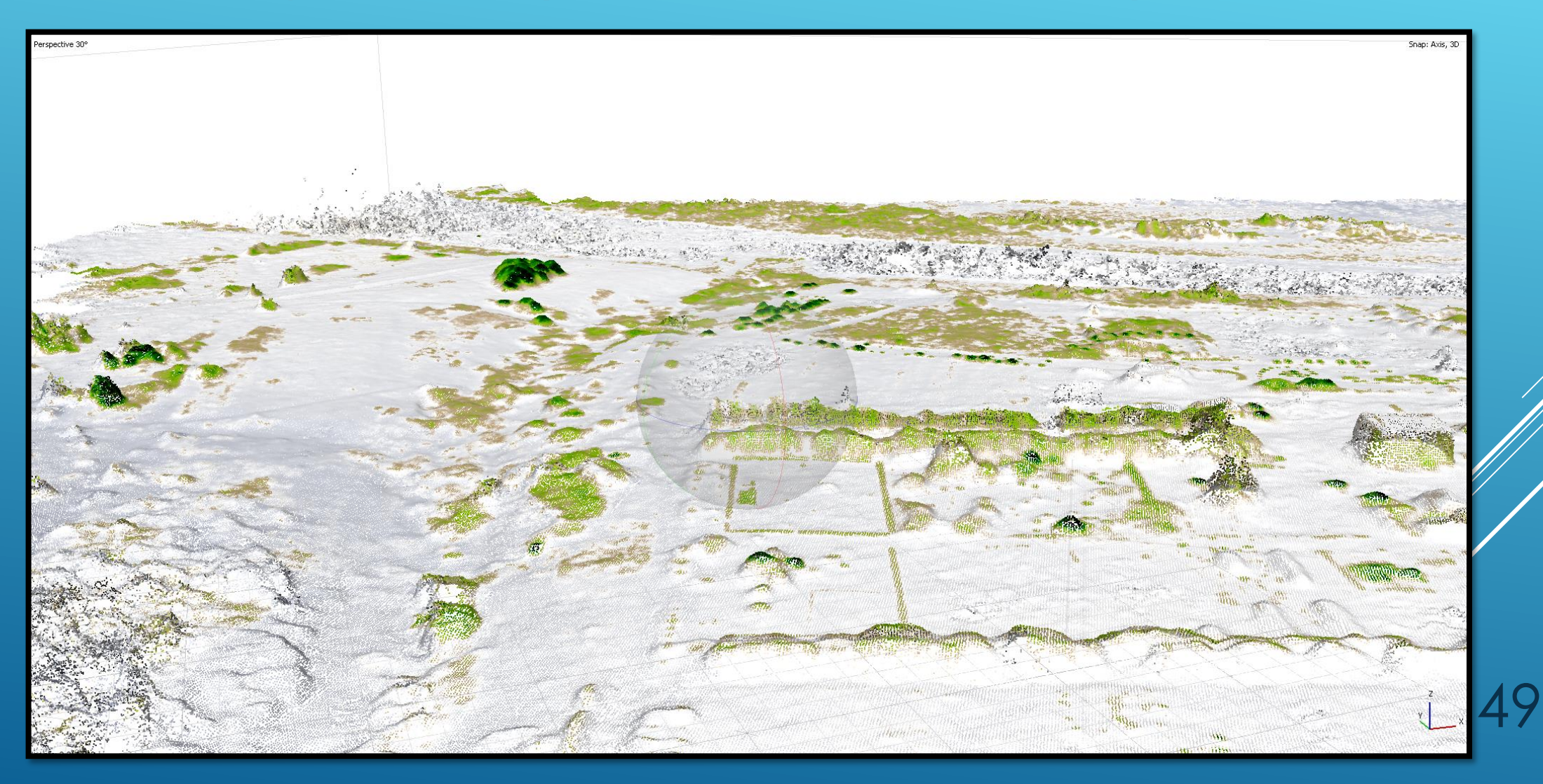

# Благодарим за внимани<mark>е</mark>